# **UNIVERSIDAD**

# **CASTRO CARAZO**

# **FACULTAD DE EDUCACIÓN**

# **Licenciatura en Ciencias de la Educación con énfasis en Docencia para ejercer la Enseñanza de la Ingeniería en Informática**

# **PRÁCTICA PROFESIONAL EN LA ESCUELA QUEBRADA HONDA, CIRCUITO 03, DIRECCIÓN REGIONAL DE EDUCACIÓN DE PÉREZ ZELEDÓN, 2022.**

Mauricio Acuña Aparicio

Cédula 1-1054-0320

Memoria de la Práctica Profesional presentada ante el Programa de Ciencias de la Educación como parte de los requisitos para optar por el grado de Licenciatura en Docencia

Pérez Zeledón, diciembre del 2022

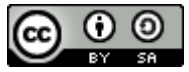

 $\hat{O}$  cach à lach  $\bullet$  a  $\hat{A}$  ach  $\hat{A}$  } ach  $\hat{a}$  &  $\hat{A}$  &  $\hat{a}$  &  $\hat{A}$  &  $\hat{A}$  &  $\hat{A}$  &  $\hat{A}$  &  $\hat{A}$  &  $\hat{A}$  &  $\hat{A}$  &  $\hat{A}$  &  $\hat{A}$  &  $\hat{A}$  &  $\hat{A}$  &  $\hat{A}$  &  $\hat{A}$  &  $\hat{A}$  U^&J | & a a } d iD { | as a 0 ° as A Fe (Q c' } as a } as

# **COMITÉ EXAMINADOR**

Este Trabajo Final de Graduación, fue aceptado por la Comisión del Programa de administración de la Universidad Castro Carazo, como requisito parcial de graduación para optar por el grado de Licenciatura en Ciencias de la Educación con énfasis en Docencia.

 $\frac{1}{\sqrt{2}}$  ,  $\frac{1}{\sqrt{2}}$  ,  $\frac{1}{\sqrt{2}}$  ,  $\frac{1}{\sqrt{2}}$  ,  $\frac{1}{\sqrt{2}}$  ,  $\frac{1}{\sqrt{2}}$  ,  $\frac{1}{\sqrt{2}}$  ,  $\frac{1}{\sqrt{2}}$  ,  $\frac{1}{\sqrt{2}}$  ,  $\frac{1}{\sqrt{2}}$  ,  $\frac{1}{\sqrt{2}}$  ,  $\frac{1}{\sqrt{2}}$  ,  $\frac{1}{\sqrt{2}}$  ,  $\frac{1}{\sqrt{2}}$  ,  $\frac{1}{\sqrt{2}}$ 

MSc. Melania Cordero Rojas

Asesora Metodóloga

# **DECLARACIÓN JURADA**

Yo, Mauricio Acuña Aparicio estudiante de la carrera de Licenciatura en Ciencias de la Educación con énfasis en Docencia, portador de la cédula de identidad 1-1054-0320, en este acto debidamente percibido y entendido de las penas y consecuencias con que se castigan en el Código Penal de nuestro país, el delito de perjuicio ante quienes construyen el Comité Examinador de mi Proyecto de Graduación, juro solemnemente que este trabajo es una obra original y que he respetado todo lo pre aceptado por las leyes penales, así como los derechos de autor. No omito en señalar que quedo advertido que la Universidad Castro Carazo se reserva el derecho de protocolizar este documento ante un notario público.

En fe de lo anterior, firmo en la ciudad de San Isidro de El General, el 16 de diciembre del año 2022.

 $\overline{\phantom{a}}$ 

 **Mauricio Acuña Aparicio**

 **Cédula: 1-1054-0320**

## **DEDICATORIA**

Dedico este trabajo principalmente a Dios, por haberme dado la vida y permitirme el haber llegado hasta este momento tan importante de mi formación profesional. A mi madre, que sé que está guiando mis pasos desde el cielo y por haber sido ese pilar tan importante y por demostrarme siempre su cariño y apoyo incondicional sin importar nuestras diferencias de opiniones en algunos momentos de la vida. A mi padre, a pesar de nuestra distancia física, siento que está conmigo siempre y aunque nos faltaron muchas cosas por vivir juntos, sé que este momento hubiera sido tan especial para ti como lo es para mí. A mi esposa Lorena, por demostrarme siempre su gran cariño y apoyo durante este proceso de aprendizaje y por compartir momentos significativos conmigo y por siempre estar dispuesta a escucharme y ayudarme en cualquier momento. A mis hijos Christopher y Valeria que los amo infinitamente y por demostrarme que son unos buenos hijos y personas que también desean superarse. A mis compañeros, Jeankarlo, Bankrof, Isaac, Jorge y Angie Paola porque sin el equipo que formamos, no hubiéramos logrado esta meta.

**Mauricio Acuña Aparicio**

### **AGRADECIMIENTO**

Agradezco a Dios por protegerme durante todo mi camino y darme fuerzas para superar obstáculos y dificultades a lo largo de toda mi vida.

A mi madre, que, aunque no está físicamente conmigo siempre me demostró que era una madre ejemplar y que me enseñó a no desfallecer ni rendirme ante nada y siempre perseverar a través de sus sabios consejos.

A mi esposa Lorena, por su apoyo incondicional y por demostrarme la gran fe que tiene en mí.

A mis hijos, por demostrarme que, si se puede cumplir las metas, para así poder lograr un sueño y por compartir conmigo alegrías y fracasos.

A mis amigos de especialidad en Informática por haber logrado nuestro gran objetivo con mucha perseverancia.

A la MSc. Melania Cordero Rojas, Asesora Metodóloga por su valiosa guía y asesoramiento a la realización de este proyecto.

Gracias a todas las personas que ayudaron directa e indirectamente en la realización de este proyecto.

**Mauricio Acuña Aparicio**

v

# **PRESENTACIÓN**

El papel de un docente en una institución es una responsabilidad que debe llevarse con mucha tenacidad, equilibrio y ética profesional, en donde los principios humanos se convierten en herramientas de éxito en esta labor que requiere una dosis importante de tolerancia y sabiduría.

El presente trabajo constituye el Proyecto de Graduación a nivel de Licenciatura, requisito que solicita la Universidad Castro Carazo, sede Pérez Zeledón, para optar por el grado de Licenciatura en Ciencias de la Educación con énfasis en Docencia

La práctica se realizó en la Escuela Quebrada Honda, Circuito 03, Dirección Regional de Pérez Zeledón.

Las conclusiones que se obtengan de esta práctica dan la información necesaria para indicar recomendaciones y propuestas adecuadas para la institución educativa.

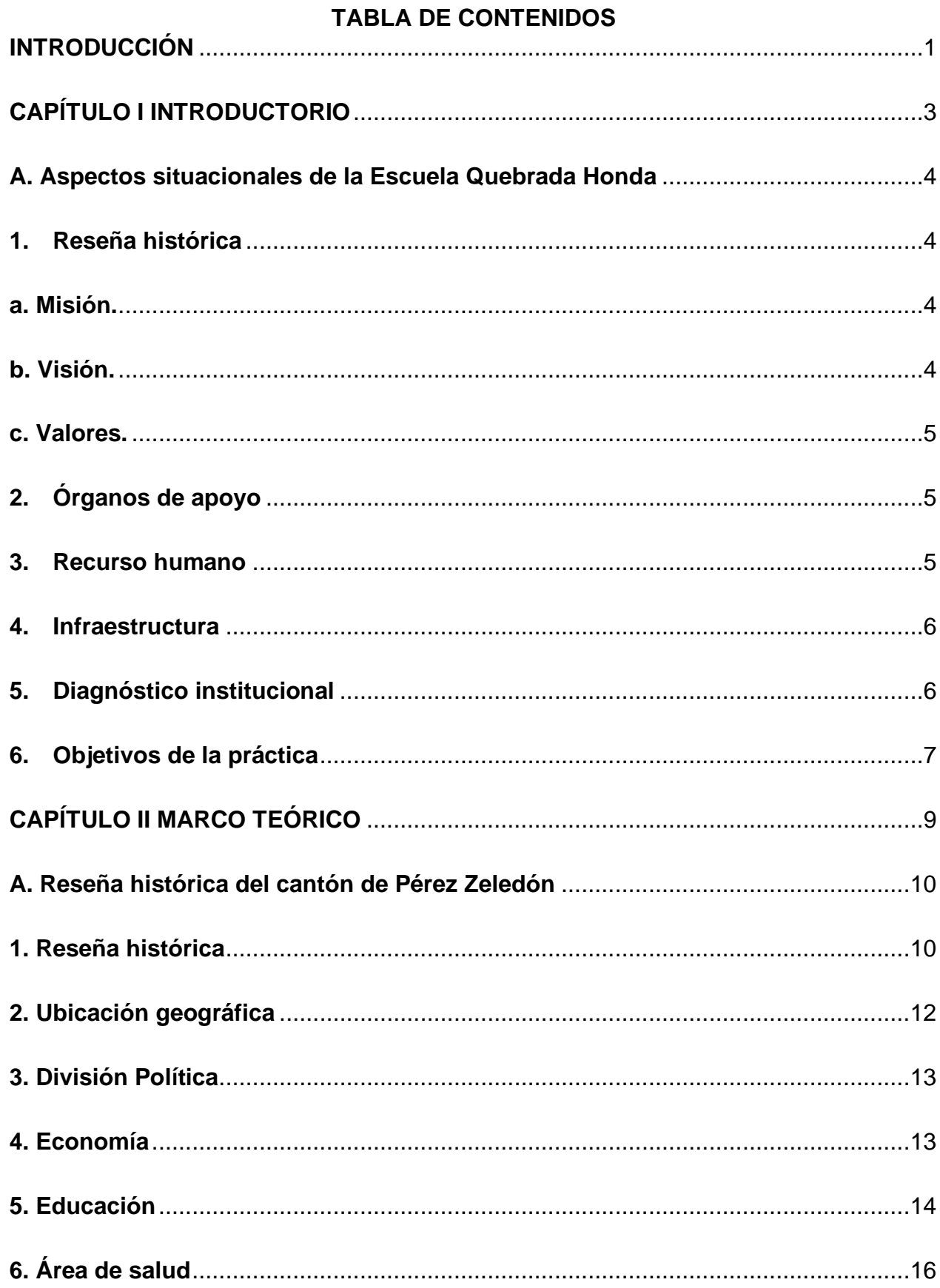

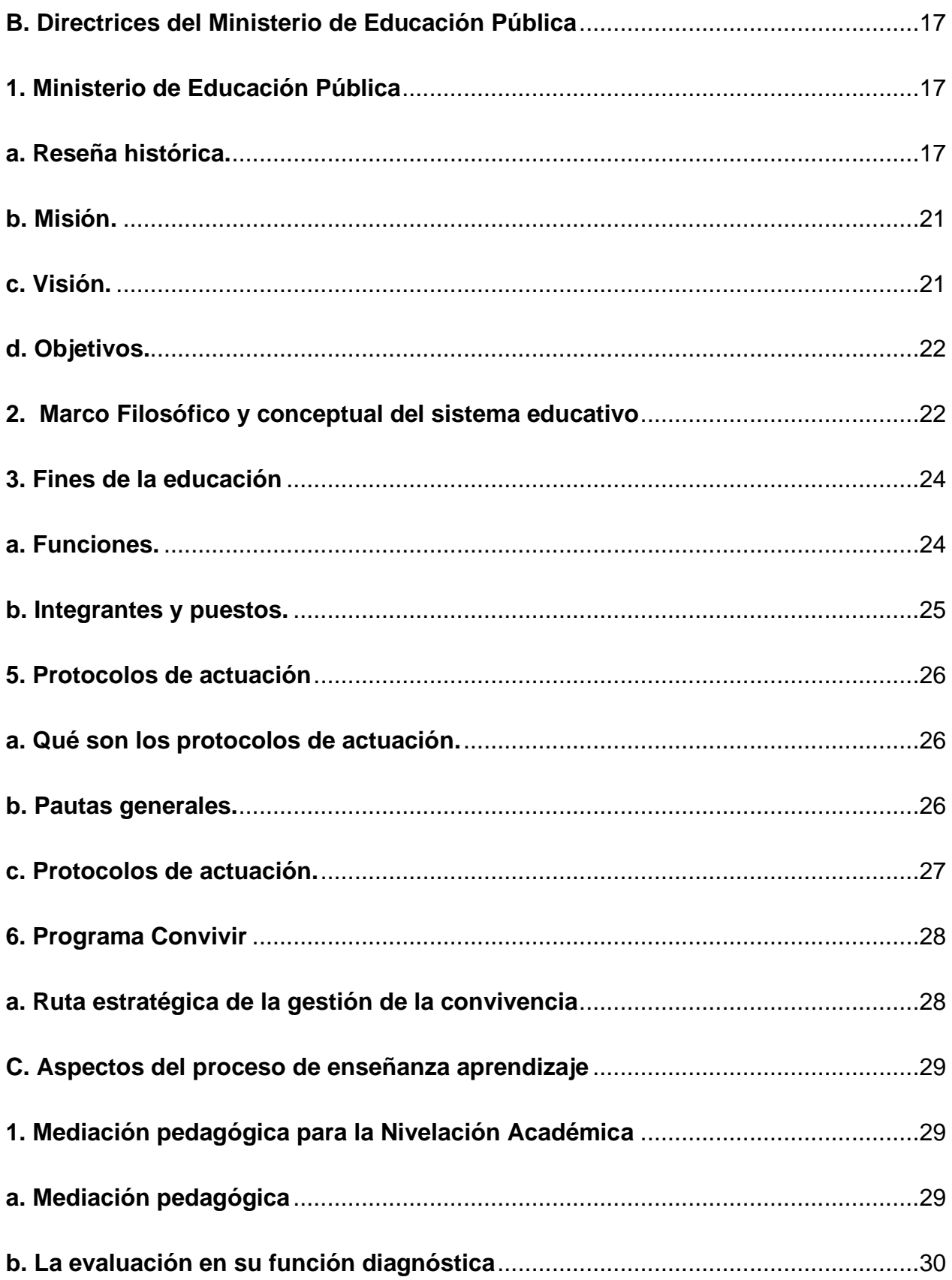

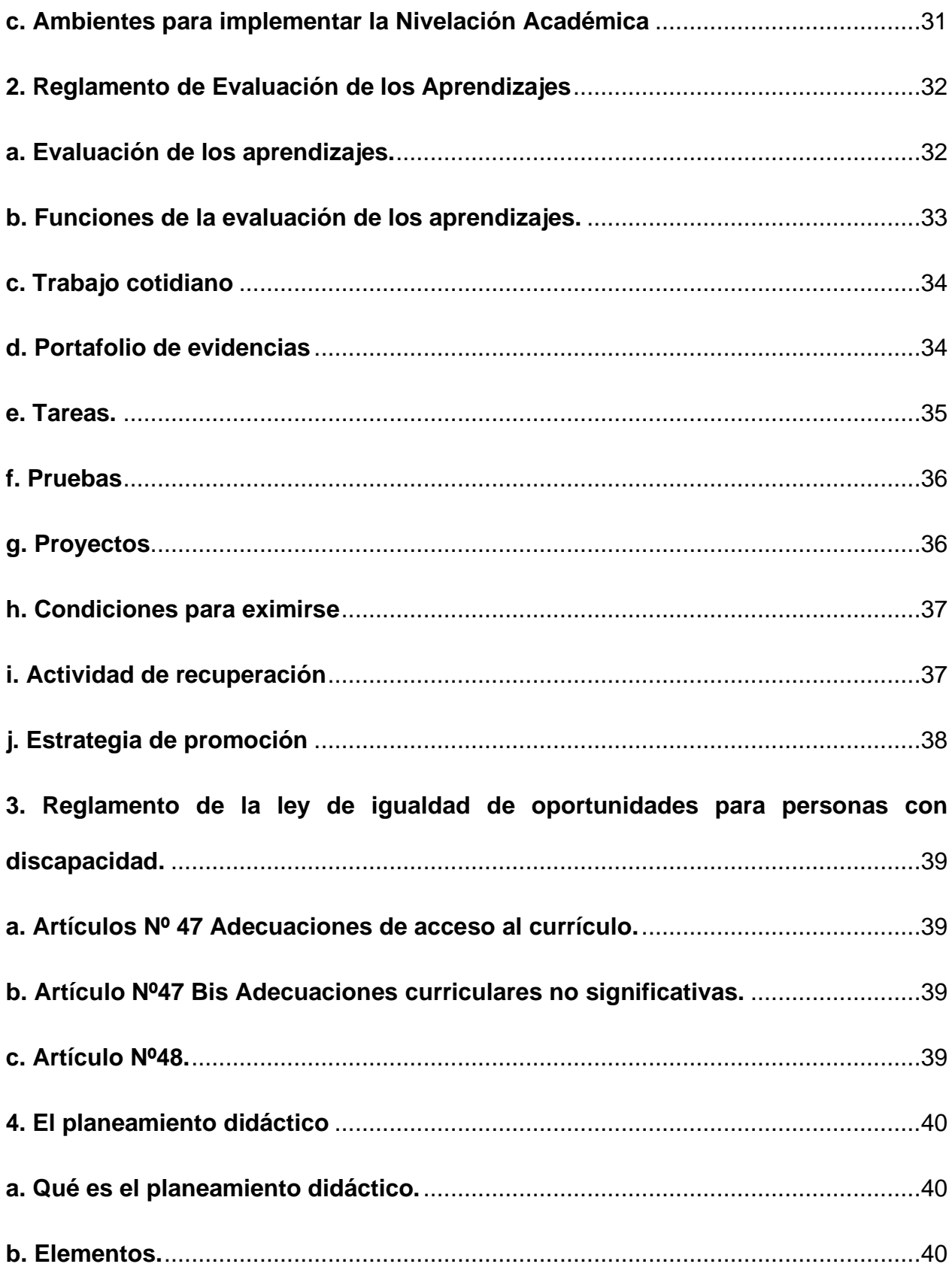

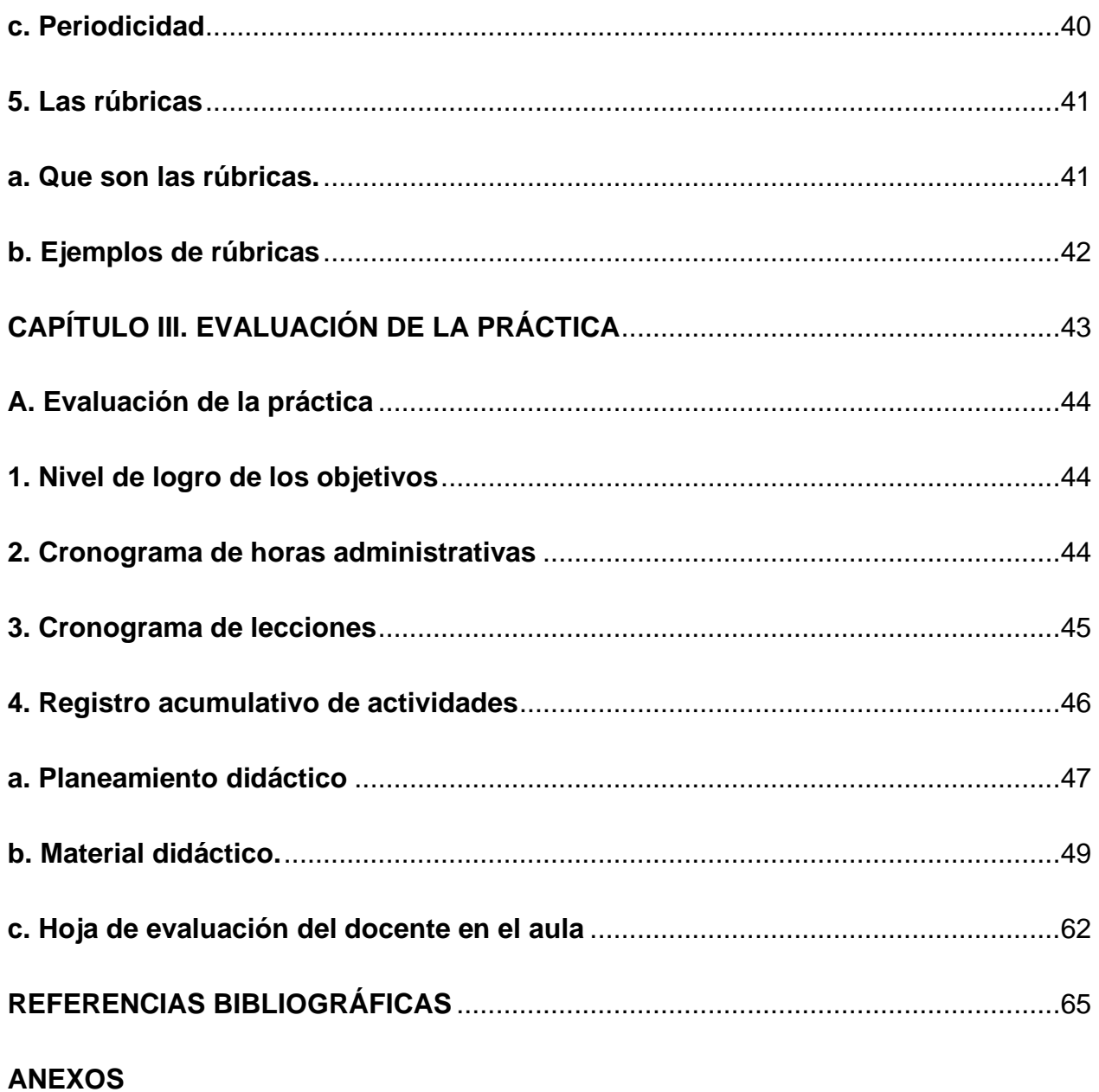

# **LISTA DE TABLAS**

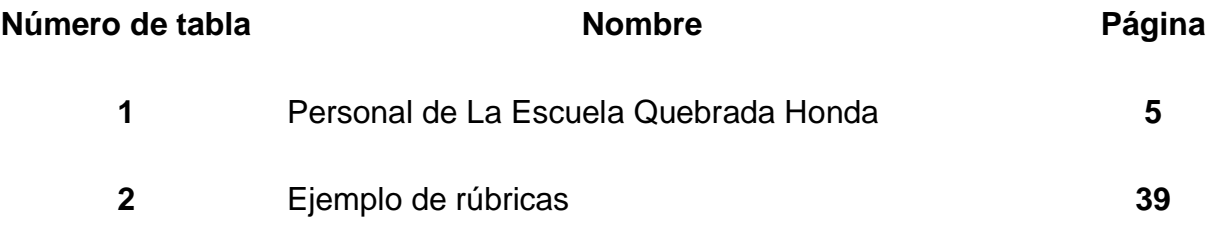

# **LISTA DE ÁNEXOS**

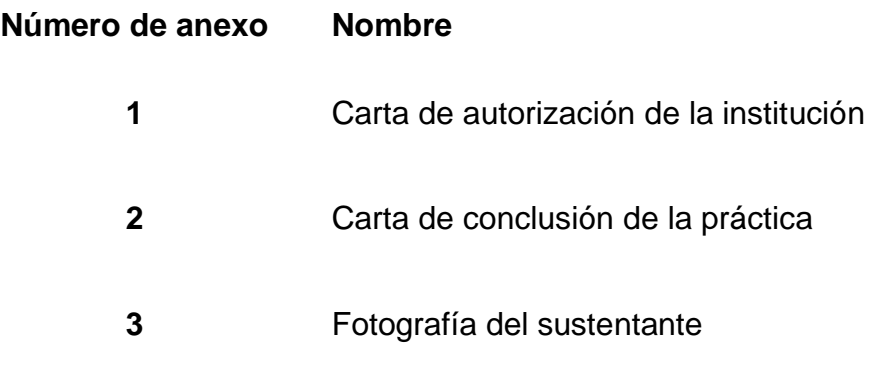

### **INTRODUCCIÓN**

<span id="page-12-0"></span>La presente práctica para optar por el grado de Licenciatura en Ciencias de la Educación con énfasis en Docencia se realizó en el centro educativo: Escuela Quebrada Honda, Circuito 03, Dirección Regional de Pérez Zeledón.

# **Capítulo I**

En este capítulo se puede encontrar la reseña histórica de la Escuela Quebrada Honda, así como su ubicación, visión, misión, valores, los objetivos del centro educativo y cómo está conformada la institución, su personal docente y administrativo; y la planta física con la que cuenta. Además, se presenta un diagnóstico institucional y los objetivos de la práctica.

### **Capítulo II**

En este capítulo se pueden encontrar la Reseña histórica, ubicación geográfica, división política, economía, educación y área de salud. En la parte de Directrices del Ministerio de Educación Pública encontramos la reseña histórica, misión, visión, objetivos, en el marco Filosófico y conceptual del sistema educativo observaremos paradigma de la complejidad, el humanismo, el constructivismo social, racionalismo. Tenemos los fines de la educación y el Consejo Superior de Educación sus funciones, Integrantes y puestos. En los Protocolos de actuación definimos que son los protocolos de actuación, pautas generales, protocolos de actuación. En el Programa Convivir identificamos la ruta estratégica de la gestión de la convivencia, los aspectos del proceso de enseñanza aprendizaje. En la mediación pedagógica para la Nivelación Académica tenemos la

mediación pedagógica, la evaluación en su función diagnóstica, ambientes para implementar la Nivelación Académica.

En el Reglamento de Evaluación de los Aprendizajes tenemos la evaluación de los aprendizajes, funciones de la evaluación de los aprendizajes, trabajo cotidiano, portafolio de evidencias, tareas, pruebas, proyectos, condiciones para eximirse, actividad de recuperación, estrategia de promoción.

Para finalizar es capitulo encontramos el Reglamento de la ley de igualdad de oportunidades para personas con discapacidad, Artículos Nº 47 Adecuaciones de acceso al currículo, Artículo Nº47 Bis Adecuaciones curriculares no significativas, Artículo Nº48, el planeamiento didáctico, elementos, Periodicidad y las rúbricas.

### **Capítulo III**

En este capítulo se pueden encontrar la evaluación de la práctica, el Nivel de logro de los objetivos, Cronograma de horas administrativas, cronograma de lecciones, registro acumulativo de actividades, planeamiento didáctico, Material didáctico y la Hoja de evaluación del docente en el aula.

# <span id="page-14-0"></span>**CAPÍTULO I INTRODUCTORIO**

### **A. Aspectos situacionales de la Escuela Quebrada Honda**

# <span id="page-15-1"></span><span id="page-15-0"></span>**1. Reseña histórica**

El Centro Educativo Quebrada Honda nace como necesidad de un grupo de padres de familia, que ente las distancias que recorrían sus hijos(as) a centros educativos muy alejados llámense estos Angostura o Repunta, deciden unir esfuerzos e iniciar gestiones ante el Ministerio de Educación Pública para abrir un código escolar en la comunidad. No fue hasta el año de 1974 cuando se instala un código adscrito a la escuela La Repunta. Es así como se construye un local y se reciben los primeros estudiantes.

Se acuerdo a opinión de los vecinos el local estaba construido de madera sobre basas, con divisiones para albergar a los escolares. Los servicios eran tipo letrina; el comedor escolar empieza a funcionar en el año 1979.

Esta institución está situada en la Provincia de San José, Cantón de Pérez Zeledón, Distrito Daniel Flores, Comunidad de Quebrada Honda, exactamente a dos kilómetros de la entrada principal, contiguo a la Iglesia Católica.

## <span id="page-15-2"></span>**a. Misión.**

La Escuela Quebrada Honda es una institución que trabaja en equipo para brindar un servicio de calidad

## <span id="page-15-3"></span>**b. Visión.**

Ser una escuela que lidera personas para la formación integral de la población estudiantil.

# <span id="page-16-0"></span>**c. Valores.**

En este centro educativo se promueven los siguientes valores:

- Trabajo en equipo
- Compromiso
- Solidaridad

# <span id="page-16-1"></span>**2. Órganos de apoyo**

Esta institución posee órganos que le colaboran en los servicios educativos, como:

- IMAS
- CCSS
- PANI
- Fuerza Pública

# <span id="page-16-2"></span>**3. Recurso humano**

Este Centro Educativo presenta una gran variedad de personal, con un total de 20 personas entre docentes y administrativos, los cuales se detallan en la siguiente tabla.

# **Tabla 1**

# **Personal de La Escuela Quebrada Honda**

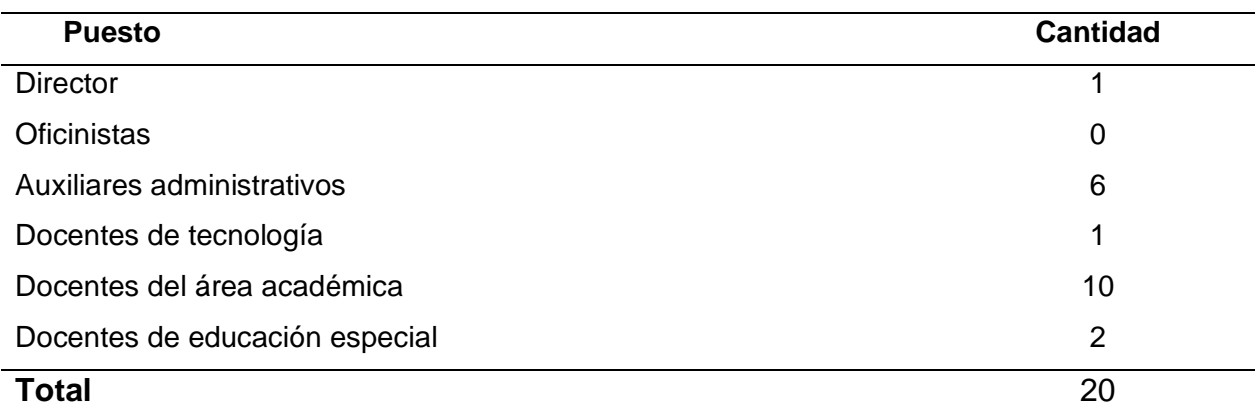

Datos: Archivo institucional del Centro Educativo Escuela Quebrada Honda

# <span id="page-17-0"></span>**4. Infraestructura**

Este centro educativo se encuentra conformado por las siguientes secciones de

infraestructura.

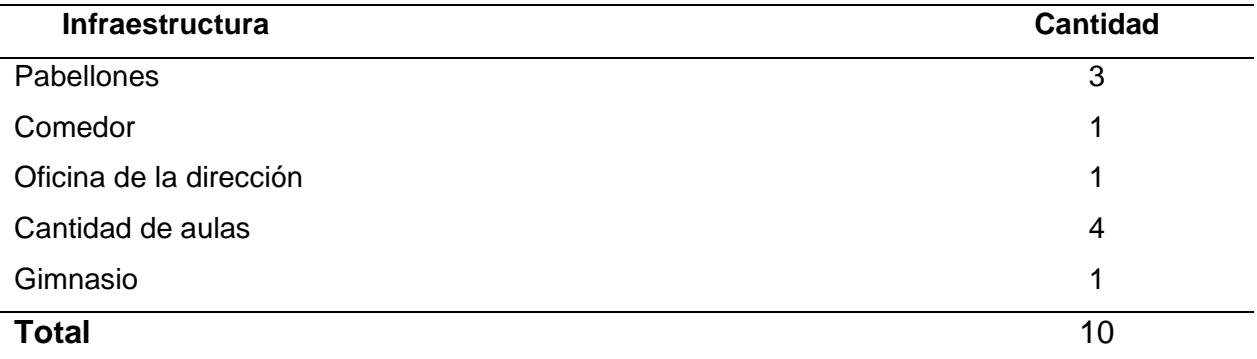

Datos: Centro Educativo Escuela Quebrada Honda

# <span id="page-17-1"></span>**5. Diagnóstico institucional**

Este centro educativo lo conforma una población estudiantil en su gran mayoría por estudiantes que viven en la misma comunidad, considerada por su ubicación como una zona rural por su gran actividad agropecuaria especialmente el cultivo de la caña. Al ser una comunidad donde viven familias con valores inculcados, observamos que son padres presentes en cuanto a la educación de sus hijos se refiere. La mayoría de los hogares son familias regulares y trabajadoras, pero a pesar de eso el gobierno ayuda con el sistema de becas a algunos estudiantes como apoyo en su educación.

Con respecto al personal docente y administrativo podemos mencionar que este en su gran mayoría proviene de zonas cercanas a la institución, se caracteriza por su gran trabajo en equipo y por velar siempre por el bienestar de los estudiantes. Además de que cuenta con docentes en propiedad dando al centro educativo estabilidad con respecto a su permanencia como escuela en la comunidad.

La escuela dentro de sus planes se encuentra la adquisición de un terreno adicional para elaborar una nueva infraestructura.

La Escuela Quebrada Honda, tiene la característica de que está ubicada en una zona donde no tiene problemas de inundaciones o deslizamientos de terreno, haciendo de esta una institución segura para la comunidad estudiantil y de las personas que laboran en ella.

# <span id="page-18-0"></span>**6. Objetivos de la práctica**

- Aplicar los conocimientos adquiridos durante la carrera de docencia, en la ejecución de la práctica docente.
- Implementar recursos didácticos variados en la ejecución de los planeamientos que se ajusten a las políticas educativas establecidas por el Ministerio de educación.
- Ajustar los lineamientos y reglamentos internos establecidos en la institución.
- Elaborar los planeamientos didácticos ajustados a los lineamientos directrices por el Ministerio de Educación Pública.

# <span id="page-19-0"></span>**CAPÍTULO II MARCO TEÓRICO**

## **A. Reseña histórica del cantón de Pérez Zeledón**

### <span id="page-20-1"></span><span id="page-20-0"></span>**1. Reseña histórica**

A finales del siglo diecinueve, entre 1870 y 1899, ya había varias familias habitando en el valle de El General, fue a partir de 1900 en adelante que se poblaron más en serio los caseríos conocidos como El General y Palmares, primero y luego Rivas y Ureña; este último creció rápidamente sobre todo a partir de 1911, durante la administración de don Ricardo Jiménez Oreamuno, se construyeron los refugios de Ojo de Agua, el Cerro de la Muerte y el de división, que tanto sirvieron a los pioneros y fundadores de Pérez Zeledón en años posteriores.

Con el beneficio de los refugios y el servicio de Cabotaje, que llegaba a Dominical y a playa Uvita se favoreció bastante el trasladó al centro del país y viceversa, de igual modo el llevar y traer cultivos, productos y artículos de urgente necesidad y claro la afluencia de nuevos habitantes fue mayor.

Ya para la segunda administración de don Ricardo Jiménez Oreamuno arribaron al Valle del General los primeros maestros pagados por el estado, nueve mujeres y dos hombres (ya habían trabajado voluntariamente Manuel Monge Zúñiga y Cornelio Martínez en El General Palmares y Ureña) que se distribuyeron en las pocas poblaciones existentes.

Con este despertar educacional, bajo la guía y dirección del sacerdote Federico Maubach y los maestros Gustavo Meza y Enrique Táuler, alemán, chileno y español, respectivamente, los habitantes de entonces comenzaron un movimiento para convencer a los doteños aceptar la separación , lo que llevo a la fundación del cantón número diecinueve de la provincia de San José, por decreto número treinta y uno del 9 de octubre de 1931, justa y meritoriamente con los distritos territorial-administrativos de: 1. Ureña (cabezera), 2. El General, 3. Daniel Flores y 4. Rivas, con el nombre de Pérez Zeledón, personaje reconocido por la historia costarricense como uno de sus grandes hombres...Los nombres de Ureña, Daniel Flores y Rivas, fue un requisito exigido por los doteños como homenaje a personajes reconocidos como buenos servidores en Santa María de Dota.

Ya con calidad de Cantón el Agente Principal de policía, don Trinidad Montero Rodríguez, paso a jefe político y por ende a Ejecutivo Municipal, y le tocó el honor de juramentar, el domingo 1° de enero de 1932 (unos meses después de la fundación) a la primera municipalidad compuesta y formada por los señores Nazario Segura Madrigal, como presidente; Carlos Quesada Gamboa, como regidor; Julio Monge, como regidor suplente; Trinidad Montero Rodríguez, como Ejecutivo Municipal; Enrique Táuler, secretario y Hernán Bermúdez como tesorero, para sesionar ese mismo día en presencia de los habitantes de entonces, quienes aplaudieron felices de haber alcanzado el cantonato e iniciar una lucha mayor por el progreso y desarrollo del nuevo y pujante Cantón.

Luego, con la llegada de la oficina de radios Nacionales, servicio de correos, y el servicio de aviación y la obra mayor de la construcción de la carretera Interamericana (1936,1945) con maquinaria que entro por Cartago y Dominical, el desarrollo fue realmente notable y el Cantón empezó a recibir habitantes de casi todas las regiones del país, especialmente de maestros que lucharon junto con los pueblos por un mayor progreso y bienestar general.

Continuando con la creación de los distritos territorial-administrativos, viene ahora San Pedro, quien perteneció a Buenos Aires de Puntarenas, pero por decreto número 1263 del 8 de febrero de 1951, se efectúo un plebiscito con votación, incluso la mujer, en las poquísimas escuelas que había en el propio San Pedro, Cajón, Platanares y Pejibaye. Obteniendo el "sí" del plebiscito con un solo voto no (por cierto, femenino con propia confesión), se logró el nuevo decretó, número 103 del 13 de julio de 1951, que determinó la anexión de San Pedro, quedando con el número 5 Pérez Zeledón.

### <span id="page-22-0"></span>**2. Ubicación geográfica**

Pérez Zeledón cuenta con un área de 1905,51 km[²8](https://es.wikipedia.org/wiki/Cant%C3%B3n_de_P%C3%A9rez_Zeled%C3%B3n#cite_note-inecarea-8) y una altitud media de 721 [m s. n.](https://es.wikipedia.org/wiki/Metros_sobre_el_nivel_del_mar)  [m.](https://es.wikipedia.org/wiki/Metros_sobre_el_nivel_del_mar)[9](https://es.wikipedia.org/wiki/Cant%C3%B3n_de_P%C3%A9rez_Zeled%C3%B3n#cite_note-divadm-9)

El cantón se encuentra geográficamente ubicado en el [Valle del General-Coto](https://es.wikipedia.org/wiki/Valle_del_General-Coto_Brus)  [Brus](https://es.wikipedia.org/wiki/Valle_del_General-Coto_Brus) (segundo valle por extensión en el territorio costarricense). Por otra parte, en el cantón se encuentra ubicado, parcialmente, el cerro más grande de Costa Rica, el [cerro](https://es.wikipedia.org/wiki/Cerro_Chirrip%C3%B3)  [Chirripó](https://es.wikipedia.org/wiki/Cerro_Chirrip%C3%B3) con 3 820 [m.s.n.m,](https://es.wikipedia.org/wiki/Altitud) del cual su pico funciona como límite entre las provincias de [San José,](https://es.wikipedia.org/wiki/Provincia_de_San_Jos%C3%A9) [Cartago](https://es.wikipedia.org/wiki/Provincia_de_Cartago) y [Limón.](https://es.wikipedia.org/wiki/Provincia_de_Lim%C3%B3n) También se encuentra parcialmente ubicado el [Cerro de](https://es.wikipedia.org/wiki/Cerro_de_la_Muerte)  [la Muerte,](https://es.wikipedia.org/wiki/Cerro_de_la_Muerte) de una altura de 3 491 m.s.n.m., el cuál su pico también funciona como límite, este entre las provincias de San José y Cartago.

Bordeando al cantón se encuentran dos accidentes [orográficos](https://es.wikipedia.org/wiki/Orograf%C3%ADa) significativos de la geografía costarricense; tanto al norte como al este se encuentra la [Cordillera de](https://es.wikipedia.org/wiki/Cordillera_de_Talamanca)  [Talamanca](https://es.wikipedia.org/wiki/Cordillera_de_Talamanca) y al oeste la [Fila Costeña.](https://es.wikipedia.org/wiki/Fila_Coste%C3%B1a) Hacia el suroeste del valle existe una depresión que sirve de salida al río General y une con el sector occidental del valle con el oriental.

La anchura máxima del cantón de Pérez Zeledón es de 68 kilómetros, en la dirección noroeste a sureste, desde el límite con el [cantón de Quepos,](https://es.wikipedia.org/wiki/Cant%C3%B3n_de_Quepos) sobre el [río Savegre](https://es.wikipedia.org/wiki/R%C3%ADo_Savegre) hasta confluencia del río caliente con la quebrada Guácima.

Las elevaciones del centro urbano de los distritos del cantón son las siguientes: Ciudad de San Isidro de El General, 702 m.s.n.m.; villa de General Viejo, 710 m.s.n.m.; villa de Palmares, 630 m.s.n.m.; villa de Rivas, 870 m.s.n.m.; villa de San Pedro, 585 m.s.n.m.; villa de San Rafael, 865 m.s.n.m.; villa de Pejibaye, 400 m.s.n.m.; villa de Cajón 687, villa de Platanillo, 430 m.s.n.m.; villa de Santa Rosa, 720 m.s.n.m. y villa de San Ramón Sur, 900 m.s.n.m.

# <span id="page-23-0"></span>**3. División Política**

El cantón de Pérez Zeledón se compone de doce [distritos,](https://es.wikipedia.org/wiki/Distritos_de_Costa_Rica) los cuales son:

- [San Isidro de El General](https://es.wikipedia.org/wiki/San_Isidro_de_El_General)
- **[El General](https://es.wikipedia.org/wiki/El_General_(Costa_Rica))**
- [Daniel Flores](https://es.wikipedia.org/wiki/Daniel_Flores_(Costa_Rica))
- [Rivas](https://es.wikipedia.org/wiki/Rivas_(Costa_Rica))
- [San Pedro](https://es.wikipedia.org/wiki/San_Pedro_de_P%C3%A9rez_Zeled%C3%B3n)
- [Platanares](https://es.wikipedia.org/wiki/Platanares_(Costa_Rica))
- [Pejibaye](https://es.wikipedia.org/wiki/Pejibaye_de_P%C3%A9rez_Zeled%C3%B3n)
- [Cajón](https://es.wikipedia.org/wiki/Caj%C3%B3n_(Costa_Rica))
- [Barú](https://es.wikipedia.org/wiki/Bar%C3%BA_de_P%C3%A9rez_Zeled%C3%B3n)
- [Río Nuevo](https://es.wikipedia.org/wiki/R%C3%ADo_Nuevo_(Costa_Rica))
- [Páramo](https://es.wikipedia.org/wiki/P%C3%A1ramo_(Costa_Rica))
- [La Amistad](https://es.wikipedia.org/wiki/La_Amistad_de_P%C3%A9rez_Zeled%C3%B3n)

# <span id="page-23-1"></span>**4. Economía**

Las favorables condiciones climáticas del cantón de Pérez Zeledón hicieron que desde la llegada de los primeros colonos se introdujera el cultivo del [café,](https://es.wikipedia.org/wiki/Caf%C3%A9) producto que durante los [años cuarenta](https://es.wikipedia.org/wiki/A%C3%B1os_cuarenta) ocupaba un sitial de honor en la economía generaleña. Posteriormente comenzaron a desarrollarse la [ganadería,](https://es.wikipedia.org/wiki/Ganader%C3%ADa) la actividad maderera y los cultivos de [caña de](https://es.wikipedia.org/wiki/Ca%C3%B1a_de_az%C3%BAcar)  [azúcar,](https://es.wikipedia.org/wiki/Ca%C3%B1a_de_az%C3%BAcar) granos básicos y [tabaco.](https://es.wikipedia.org/wiki/Tabaco)

Esta misma dependencia a los monocultivos hizo que los últimos años, ante la caída de los precios internacionales de tales productos y a la falta de fuentes de empleo, muchos residentes hayan tomado la decisión de emigrar a los [Estados Unidos.](https://es.wikipedia.org/wiki/Estados_Unidos) Actualmente, la economía local de enfoque agropecuario ha sido reemplazada por la de servicios; así tenemos presentes entidades financieras de carácter internacional. Además, el [cooperativismo](https://es.wikipedia.org/wiki/Cooperativismo) es fuerte. Del mismo modo el turismo ha tenido gran auge en la zona en los últimos años.

# <span id="page-24-0"></span>**5. Educación**

El cantón de Pérez Zeledón cuenta con las siguientes escuelas

- Escuela Daniel Flores Zavaleta
- Escuela Dr. Rafael Ángel Calderón Guardia
- Escuela de San Andrés
- Escuela División
- Escuela de Sagrada Familia
- Escuela La Asunción
- Escuela Pedro Pérez Zeledón
- Escuela de El Hoyón
- Escuela de La Ese
- Escuela de Miravalles
- Escuela Francisco Morazán Quesada
- Escuela de Quebradas
- Escuela Rodrigo Facio Brenes
- Escuela Melico Salazar Zúñiga
- Escuela de Sinaí
- Escuela Laboratorio
- Escuela 12 de marzo de 1948
- Escuela de Tierra Prometida
- Escuela de Quebradas Arriba
- Escuela de Santa Lucía
- Escuela de Santa Marta
- Escuela Pensilvania
- Escuela de Providencia
- Escuela de Calle Mora
- Escuela de Calle Mora Arriba
- Escuela de Villa Mills
- Escuela de Berlín
- Escuela Ignacio Durán Vega
- Escuela de La Hortensia
- Escuela Santa Elena
- Escuela San Pedro

Colegios, liceos e institutos

- Colegio Científico de Costa Rica [\(UNA\)](https://es.wikipedia.org/wiki/Universidad_Nacional_de_Costa_Rica)
- Liceo de Sinaí
- Unidad Pedagógica Dr. Rafael Ángel Calderón Guardia
- Colegio La Asunción
- Liceo Unesco
- Liceo Nocturno de Pérez Zeledón
- Liceo Nocturno de Sinaí
- Liceo Rural de El Jardín
- Liceo Rural de Los Ángeles de Páramo
- Colegio Técnico Profesional (C.T.P.) Ambientalista Isaías Retana
- Liceo Fernando Volio Jiménez
- Unidad Pedagógica José Breinderhoff
- Colegio Técnico Profesional (C.T.P.) de San Isidro
- Colegio Nocturno de Palmares
- Liceo Las Esperanzas de San Isidro
- Liceo de La Uvita
- Liceo de Platanillo de Barú
- Colegio Técnico Profesional (C.T.P.) de General Viejo
- Liceo de Canaán
- Liceo Rural de Buena Vista
- Liceo de San Francisco
- Liceo de Las Mercedes
- Liceo San Pedro
- Colegio Técnico Profesional (C.T.P.) de Platanares
- Liceo de Concepción
- Colegio Técnico Profesional (C.T.P.) de Pejibaye
- Y entre otros.

# Universidades

- [Universidad Estatal a Distancia](https://es.wikipedia.org/wiki/Universidad_Estatal_a_Distancia) (UNED).
- [Universidad Nacional de Costa Rica](https://es.wikipedia.org/wiki/Universidad_Nacional_de_Costa_Rica) (UNA)
- Universidad Internacional San Isidro Labrador (UISIL)
- [Universidad Latina de Costa Rica](https://es.wikipedia.org/wiki/Universidad_Latina_de_Costa_Rica) (Ulatina).
- [Universidad Metropolitana Castro Carazo](https://es.wikipedia.org/wiki/Universidad_Metropolitana_Castro_Carazo) (UMCA).
- Universidad Libre de Costa Rica (ULICORI).
- Universidad de las Ciencias y el Arte de Costa Rica.

# <span id="page-26-0"></span> **6. Área de salud**

En el cantón se encuentra el Hospital Dr. Fernando Escalante Pradilla, localizado en el distrito de San Isidro del General, y cuenta con servicios de EBAIS en la mayoría de los distritos.

## **B. Directrices del Ministerio de Educación Pública**

### <span id="page-27-1"></span><span id="page-27-0"></span>**1. Ministerio de Educación Pública**

### <span id="page-27-2"></span>**a. Reseña histórica.**

El Ministerio de Educación Pública (MEP) de [Costa Rica](https://es.wikidat.com/info/Costa_Rica) es el [ministerio](https://es.wikidat.com/info/Ministerios_y_Entidades_P%C3%BAblicas_del_Gobierno_de_Costa_Rica) de [gobierno](https://es.wikidat.com/info/Gobierno_de_Costa_Rica) encargado de administrar el sistema de [educación pública](https://es.wikidat.com/info/Educaci%C3%B3n_p%C3%BAblica) del país. Sus funciones principales son las de ejecutar planes, programas y otras determinaciones que garanticen una educación general básica, pública y gratuita, coordinar las relaciones del Poder Ejecutivo con las [instituciones](https://es.wikidat.com/info/Anexo:Universidades_de_Costa_Rica)  [nacionales](https://es.wikidat.com/info/Anexo:Universidades_de_Costa_Rica) de [educación superior](https://es.wikidat.com/info/Educaci%C3%B3n_superior) y otras instituciones internacionales, y coordinar e inspeccionar la educación que se imparte en los [centros educativos privados.](https://es.wikidat.com/info/Educaci%C3%B3n_privada)

Establecido el 22 de octubre de 1869 como la Secretaría de Instrucción Pública, está dirigido por un [ministro,](https://es.wikidat.com/info/Anexo:Ministros_de_Educaci%C3%B3n_P%C3%BAblica_de_Costa_Rica) quien actúa como el principal responsable de la administración y organización de la institución y de la formulación de la política de educación nacional. Desde el 28 de noviembre de 2018, el Ministerio es dirigido por Giselle Cruz Maduro, quien fue nombrada por el actual presidente de la República, [Carlos Alvarado Quesada,](https://es.wikidat.com/info/Carlos_Alvarado_Quesada) tras la renuncia del anterior ministro.

Entre el siglo [XVI](https://es.wikidat.com/info/Siglo_XVI) e inicios del siglo [XIX,](https://es.wikidat.com/info/Siglo_XIX) la presencia de centros educativos en Costa Rica era escasa. De entre las principales casas de enseñanza que se instauraron durante este lapso de tiempo, destaca la [Casa de Enseñanza de Santo Tomás,](https://es.wikidat.com/info/Casa_de_Ense%C3%B1anza_de_Santo_Tom%C3%A1s) fundada en 1914 por el obispo [Nicolás García Jerez.](https://es.wikidat.com/info/Nicol%C3%A1s_Garc%C3%ADa_Jerez) Sin embargo, es a partir de mediados del siglo XIX que comienzan a surgir nuevos centros educativos en distintas localidades del país, por lo

17

que surge la necesidad de crear un organismo centralizado que se encargara de asesorar al Gobierno en materia educativa y de administrar el sistema nacional de enseñanza.

La creación de una institución centralizada como tal se remonta al 4 de octubre de 1849, durante la primera presidencia de [José María Castro Madriz,](https://es.wikidat.com/info/Jos%C3%A9_Mar%C3%ADa_Castro_Madriz) cuando se promulga el Reglamento Orgánico del Consejo de Instrucción Pública que crea dicho consejo y en el cual se establece que la administración de los centros educativos del país debería ser sostenida por el Gobierno, bajo el amparo del Consejo de Instrucción Pública, y las [municipalidades.](https://es.wikidat.com/info/R%C3%A9gimen_municipal_de_Costa_Rica)

l 22 de octubre de 1869, el presidente [Jesús Jiménez Zamora](https://es.wikidat.com/info/Jes%C3%BAs_Jim%C3%A9nez_Zamora) emite el Decreto Ejecutivo n.° 69, Reglamento de Instrucción Pública, en el cual se estipula que el Poder Ejecutivo asumiría la enseñanza por medio del Ministerio de Instrucción Pública, pero se mantuvo que la inspección de las escuelas estaría a cargo de las municipalidades. Posteriormente, el 4 de agosto de 1880, se crea el Consejo de Enseñanza, que tuvo como función la inspección inmediata de la Instrucción pública.

Durante las presidencias de [Próspero Fernández Oreamuno](https://es.wikidat.com/info/Pr%C3%B3spero_Fern%C3%A1ndez_Oreamuno) y de [Bernardo Soto Alfaro,](https://es.wikidat.com/info/Bernardo_Soto_Alfaro) el Ministerio de Instrucción Pública, a cargo de [Mauro Fernández Acuña,](https://es.wikidat.com/info/Mauro_Fern%C3%A1ndez_Acu%C3%B1a) ejecuta una serie de reformas importantes al sistema de educación costarricense. Para comenzar, el 12 de agosto de 1885 es promulgada la Ley Fundamental de Instrucción Pública, y el 26 de febrero de 1886 la Ley General de Educación Común. Mediante ambas políticas públicas se centraliza la educación en el Estado y se define todo lo relativo a la enseñanza primaria y a la división territorial del país en materia educativa. Asimismo, se crean varias

18

instituciones de enseñanza como el [Liceo de Costa Rica,](https://es.wikidat.com/info/Liceo_de_Costa_Rica) en 1887, y el [Colegio Superior](https://es.wikidat.com/info/Colegio_Superior_de_Se%C3%B1oritas)  [de Señoritas,](https://es.wikidat.com/info/Colegio_Superior_de_Se%C3%B1oritas) en 1888.

Durante la [dictadura de los Hermanos Tinoco,](https://es.wikidat.com/info/Dictadura_de_los_Hermanos_Tinoco) entre 1917 y 1919, la cartera de instrucción pública se transforma en la Secretaría de Instrucción Pública, encabezada por [Roberto](https://es.wikidat.com/info/Roberto_Brenes_Mes%C3%A9n)  [Brenes Mesén.](https://es.wikidat.com/info/Roberto_Brenes_Mes%C3%A9n) El 28 de noviembre de 1914, en la presidencia de [Alfredo González](https://es.wikidat.com/info/Alfredo_Gonz%C3%A1lez_Flores)  [Flores,](https://es.wikidat.com/info/Alfredo_Gonz%C3%A1lez_Flores) se funda otra casa de enseñanza de importancia durante la primera mitad del siglo XX, la [Escuela Normal de Heredia.](https://es.wikidat.com/info/Escuela_Normal_de_Costa_Rica) En 1929 es aprobado el Código de Instrucción Pública, impulsado por el ministro de Instrucción Pública [Joaquín García Monge.](https://es.wikidat.com/info/Joaqu%C3%ADn_Garc%C3%ADa_Monge) El 26 de agosto de 1940 se funda la [Universidad de Costa Rica.](https://es.wikidat.com/info/Universidad_de_Costa_Rica)

El 8 de mayo de 1948, una vez que la [Junta Fundadora de la Segunda República](https://es.wikidat.com/info/Junta_Fundadora_de_la_Segunda_Rep%C3%BAblica) asume el ejercicio de gobierno de facto, la Secretaría de Instrucción Pública toma oficialmente el nombre de Ministerio de Educación Pública, y se nombra a [Uladislao Gámez](https://es.wikidat.com/info/Uladislao_G%C3%A1mez_Solano)  [Solano](https://es.wikidat.com/info/Uladislao_G%C3%A1mez_Solano) como ministro. La Junta también promulga la actual [Constitución Política de](https://es.wikidat.com/info/Constituci%C3%B3n_Pol%C3%ADtica_de_Costa_Rica)  [Costa Rica,](https://es.wikidat.com/info/Constituci%C3%B3n_Pol%C3%ADtica_de_Costa_Rica) en la cual se integra un capítulo destinado a la educación.

El 8 de octubre de 1951, mediante la según ley n.° 1362, se crea el Consejo Superior de Educación. Seguidamente, el 25 de septiembre de 1957, durante la presidencia de [José](https://es.wikidat.com/info/Jos%C3%A9_Figueres_Ferrer)  [María Figueres Ferrer,](https://es.wikidat.com/info/Jos%C3%A9_Figueres_Ferrer) se crea la Ley Fundamental de Educación, n.° 2160, la cual incluyó considerandos muy importantes para el desarrollo educativo del país, como la educación como un proceso de formación integral del ser humano y de adaptación social, las relaciones que deben existir entre el régimen educativo y el progreso moral, intelectual, cívico y material del país.

En 1974, durante el gobierno de [Daniel Oduber Quirós,](https://es.wikidat.com/info/Daniel_Oduber_Quir%C3%B3s) se impulsa una serie de políticas educativas enfocadas en la educación de adultos, capacitación docente, y fortalecimiento y apertura de la educación de enseñanza superior. A partir de ello se crea la primera universidad privada del país, la [Universidad Autónoma de Centroamérica.](https://es.wikidat.com/info/Universidad_Aut%C3%B3noma_de_Centro_Am%C3%A9rica) Asimismo, el Ministerio, con la colaboración de la [Oficina de Planificación Nacional,](https://es.wikidat.com/info/Ministerio_de_Planificaci%C3%B3n_Nacional_y_Pol%C3%ADtica_Econ%C3%B3mica) subdivide al país en cuatro regiones administrativas educativas: Central, Chorotega, Brunca y Huetar. En 1980, durante la presidencia de [Rodrigo Carazo Odio,](https://es.wikidat.com/info/Rodrigo_Carazo_Odio) se perfecciona esta división ampliándola a siete subregiones.

El 27 de febrero de 1981, mediante la ley n.° 6693, se crea el Consejo Nacional de Enseñanza Superior Universitaria Privada (CONESUP), y seguidamente, el 27 de noviembre de 1997, y mediante la Ley n.° 7658, se crea el [Fondo Nacional de](https://es.wikidat.com/info/Fondo_Nacional_de_Becas)  [Becas](https://es.wikidat.com/info/Fondo_Nacional_de_Becas) (FONABE). Las funciones del Fondo Nacional de Becas fueron trasladadas al [Instituto Mixto de Ayuda Social,](https://es.wikidat.com/info/Instituto_Mixto_de_Ayuda_Social) en 2021, durante la presidencia de [Carlos Alvarado](https://es.wikidat.com/info/Carlos_Alvarado_Quesada)  [Quesada.](https://es.wikidat.com/info/Carlos_Alvarado_Quesada)

La principal función del Ministerio de Educación Pública es la de administrar y proveer de un sistema de [educación pública](https://es.wikidat.com/info/Educaci%C3%B3n_p%C3%BAblica) al país, esto para cumplir con las disposiciones pertinentes del título VII de la Constitución Política de Costa Rica y de la Ley Fundamental de Educación, así como de las leyes conexas y de otros reglamentos correspondientes. El título VII de la Constitución Política establece que la educación [preescolar,](https://es.wikidat.com/info/Educaci%C3%B3n_preescolar) [general](https://es.wikidat.com/info/Educaci%C3%B3n_General_B%C3%A1sica)  [básica,](https://es.wikidat.com/info/Educaci%C3%B3n_General_B%C3%A1sica) [diversificada,](https://es.wikidat.com/info/Bachillerato) [técnica](https://es.wikidat.com/info/Educaci%C3%B3n_tecnol%C3%B3gica) y [adulta](https://es.wikidat.com/info/Educaci%C3%B3n_de_adultos) en el sistema público costarricense serán gratuitas y costeadas por el Estado, gasto que no será inferior al ocho por ciento anual del [producto](https://es.wikidat.com/info/Producto_interno_bruto)  [interno bruto](https://es.wikidat.com/info/Producto_interno_bruto) (PIB). El Ministerio de Educación Pública, deberá facilitar el acceso a la tecnología a todos los niveles de la educación, así como el acceso a becas y otros

auxilios, gestionar planes de estudio, administrar centros educativos y comedores escolares, y capacitar al personal docente y administrativo.

Entre otras de sus funciones, el Ministerio se encarga de ejecutar planes, políticas, programas y otras determinaciones que garanticen una educación general básica, pública y gratuita, coordinar las relaciones del Poder Ejecutivo con las [instituciones](https://es.wikidat.com/info/Anexo:Universidades_de_Costa_Rica)  [nacionales](https://es.wikidat.com/info/Anexo:Universidades_de_Costa_Rica) de [educación superior](https://es.wikidat.com/info/Educaci%C3%B3n_superior) y otras instituciones internacionales, coordinar e inspeccionar la educación que se imparte en los [centros educativos privados,](https://es.wikidat.com/info/Educaci%C3%B3n_privada) ofrecer programas de formación profesional para el personal en servicio, entre otras.

Para la más eficaz ejecución y coordinación de las labores del ministerio, actuará de lado un consejo asesor administrativo, el Consejo Superior de Educación (CSE), organismo dependiente presidido por el ministro de la cartera e integrado por el oficial mayor y los directores de los departamentos del Ministerio, y es el cual conocerá los asuntos que el ministro le someta.

# <span id="page-31-0"></span>**b. Misión.**

El MEP es el ente rector que garantiza a los habitantes del país el derecho fundamental a una educación de calidad, con acceso equitativo e inclusivo, con aprendizajes pertinentes y relevantes, para la formación plena e integral de las personas y la convivencia.

# <span id="page-31-1"></span>**c. Visión.**

Ser una institución reconocida a nivel nacional e internacional, como la rectora del sistema educativo costarricense mediante el mejoramiento continuo de la gestión, con

estándares modernos de eficacia, eficiencia y transparencia; orientada a la construcción de una sociedad inclusiva e integrada.

### <span id="page-32-0"></span>**d. Objetivos.**

- Determinar cuáles competencias deben tener los jóvenes para enfrentar airosamente los retos del siglo XXI.
- Desarrollar instrumentos que permitan medir estas competencias.
- Ofrecer a los países una solución para identificar, medir y desarrollar estas competencias en los estudiantes del sistema educativo formal.

# <span id="page-32-1"></span>**2. Marco Filosófico y conceptual del sistema educativo**

## • **Paradigma de la complejidad**

Plantea que el ser humano es un ser autoorganizado y autorreferente, es decir que tiene conciencia de sí y de su entorno. Su existencia cobra sentido dentro de un ecosistema natural social-familiar y como parte de la sociedad. En cuanto a la adquisición de conocimiento, este paradigma toma en cuenta que las personas estudiantes se desarrollan en un ecosistema bionatural (que se refiere al carácter biológico del conocimiento en cuanto a formas cerebrales y modos de aprendizaje) y en un ecosistema social que condiciona la adquisición del conocimiento. El ser humano se caracteriza por tener autonomía e individualidad, establecer relaciones con el ambiente, poseer aptitudes para aprender, inventiva, creatividad, capacidad de integrar información del mundo natural y social y la facultad de tomar decisiones. En el ámbito educativo, el paradigma de la complejidad permite ampliar el horizonte de formación, pues considera que la acción humana, por sus características, es esencialmente incierta, llena de eventos imprevisibles, que requieren que la persona estudiante desarrolle a inventiva y proponga nuevas estrategias para abordar una realidad que cambia a diario.

#### • **El Humanismo**

Se orienta hacia el crecimiento personal y por lo tanto aprecia la experiencia de la persona estudiante incluyendo sus aspectos emocionales. Cada persona se considera responsable de su vida y de su autorrealización. La educación, en consecuencia, está centrada en la persona, de manera que sea ella misma evaluadora y guía de su propia experiencia, a través del significado que adquiere su proceso de aprendizaje. Cada persona es única, diferente; con iniciativa, con necesidades personales de crecer, con potencialidad para desarrollar actividades y solucionar problemas creativamente.

## • **El Constructivismo social**

Propone el desarrollo máximo y multifacético de las capacidades e intereses de las personas estudiantes. El propósito se cumple cuando se considera el aprendizaje en el contexto de una sociedad, tomando en cuenta las experiencias previas y las propias estructuras mentales de la persona que participa en los procesos deconstrucción de los saberes. Esto se da en una interacción entre el nivel mental interno y el intercambio social. Es producto de la actividad humana en el contexto social y cultural donde se desarrolla la persona. Considera que estos procesos se dan en asocio con comunidades de aprendizaje, dado que el conocimiento esta también una experiencia compartida.

# • **Racionalismo**

Este se sustenta en la razón y en las verdades objetivas como principios para el desarrollo del conocimiento válido, ha sido fundamental en la conceptualización delas políticas educativas costarricenses.

# <span id="page-34-0"></span>**3. Fines de la educación**

- La formación de ciudadanos amantes de su Patria, conscientes de sus deberes, de sus derechos y de sus libertades fundamentales, con profundo sentido de responsabilidad y de respeto a la dignidad humana.
- Contribuir al desenvolvimiento pleno de la personalidad humana.
- Formar ciudadanos para una democracia en que se concilien los intereses del individuo con los de la comunidad.
- Estimular el desarrollo de la solidaridad y de la comprensión humanas.
- Conservar y ampliar la herencia cultural, impartiendo conocimientos sobre la historia del hombre, las grandes obras de la literatura y los conceptos filosóficos fundamentales.

# **4. Consejo Superior de Educación**

# <span id="page-34-1"></span>**a. Funciones.**

Le corresponde al Consejo Superior de Educación aprobar:

• Los planes de desarrollo de la educación pública.

• Los proyectos para la creación, modificación o supresión de modalidades educativas, tipos de escuelas y colegios, y la puesta en marcha de proyectos innovadores experimentales, ya se trate de la educación formal o la no formal.

• Los reglamentos, planes de estudio y programas que deban regir los establecimientos educativos no universitarios y resolver sobre los problemas de correlación e integración del sistema.

• Los planes de estudio y los aspectos centrales del currículum y cualquier otro factor que pueda afectar la enseñanza en sus aspectos fundamentales.

• El sistema de evaluación de los aprendizajes de promoción y graduación.

• Las solicitudes de equivalencia de estudios y títulos de estudiantes y profesionales extranjeros que no sean de la competencia de las universidades.

• Los lineamientos generales del currículum y las políticas aplicables a la educación para universitaria, así como la aprobación del funcionamiento de cada institución de este tipo.

- La política de infraestructura educativa.
- Los planes para la preparación, el perfeccionamiento y estímulo del personal docente.
- Cualquier otro asunto que le someta el ministro de Educación o por lo menos tres de sus miembros, dentro de la materia de su competencia.

# <span id="page-35-0"></span>**b. Integrantes y puestos.**

El Consejo está conformado por siete miembros propietarios y tres suplentes que han de ser:

- El ministro de Educación Pública, quien lo preside.
- Dos exministros de Educación Pública, designados por el Poder Ejecutivo.
- Un integrante nombrado por el Consejo Universitario de la Universidad de Costa Rica.
- Un representante de III ciclo de la Educación General Básica y de la Educación Diversificada, nombrado por los directores de los centros educativos de estos ciclos.
- Un representante de I y II ciclos de la Educación General Básica y preescolar, nombrado por los directores regionales, supervisores y directores de las escuelas de I y II ciclos de la Educación General Básica del país.
- Un integrante designado por las organizaciones de educadores inscritas conforme a la ley, nombrado por sus correspondientes directivas.

# **5. Protocolos de actuación**

# **a. Qué son los protocolos de actuación.**

Los protocoles de actuación son herramientas para atender las situaciones excepcionales de violencia que puedan presentarse en el ambiente educativo, por lo que brindamos a la comunidad educativa nacional los protocolos de actuación para la atención de situaciones de violencia y riesgo en los centros educativos**.**

# **b. Pautas generales.**

- Alcance de los protocolos.
- Desde el enfoque de derechos y responsabilidades de la niñez y adolescencia.
- Orientaciones jurídicas para atender situaciones de violencia.
- Obligaciones y/o responsabilidades en situaciones de violencia según edad.
- Responsables y responsabilidades en la implementación de los protocolos.
- Responsabilidad de denunciar cualquier situación que violente los derechos de niñas, niños, y adolescentes.
- Reconocimiento de los delitos contra la niñez y adolescencia.
- Dónde denunciar un delito de violencia contra una persona menor de edad.
- Preguntas frecuentes.

# **c. Protocolos de actuación.**

Estos protocolos están mediados pedagógicamente y están constituidos por temas vitales de la convivencia en nuestras instituciones:

- Pautas generales para protocolos de actuación en situaciones de violencia y riesgo en los centros educativos.
- Protocolo de actuación en situaciones de bullying.
- Protocolo de atención del bullying contra la población LGTBI inserta en los centros educativos.
- Protocolo de actuación en situaciones de hallazgo, tenencia y uso de armas.
- Protocolo de actuación en situaciones de hallazgo, consumo y tráfico de drogas.
- Protocolo de actuación en situaciones de violencia física, psicológica, sexual, acoso y hostigamiento sexual.
- Protocolo de atención a la población estudiantil que presenta lesiones autoinfligidas y/o en riesgo por tentativa de suicidio.
- Atención del embarazo y maternidad en personas menores de edad insertas en el sistema educativo.
- Protocolo de actuación institucional para la restitución de derechos y acceso al sistema educativo costarricense de las personas víctimas de sobrevivientes del delito de trata de personas y sus dependientes.
- Protocolo de actuación en situaciones de discriminación racial y xenofobia.

#### **6. Programa Convivir**

El Programa Convivir tiene entre sus funciones promover procesos y espacios en los que la comunidad educativa: - desarrolle conocimientos, habilidades y actitudes para saber vivir y convivir. - prevenga la violencia, fomente una cultura de paz y promueva la igualdad y equidad de género, y así como poner fin a todas las formas de discriminación contra todas las mujeres y las niñas en todo el mundo (Programa de las Naciones Unidas para el Desarrollo, Objetivos de desarrollo sostenible, 2021).

#### **a. Ruta estratégica de la gestión de la convivencia**

María Alexandra Ulate Espinoza, viceministra Académica, expresó: "El trabajo en prevención de la violencia es parte de la educación integral, al crear espacios seguros y de participación se fomentan habilidades en diferentes campos en beneficio de todas las personas. Asimismo, un buen ambiente de convivencia educativa fortalece el clima escolar, lo cual, se traduce en mejor rendimiento académico, motivación y permanencia".

La ruta estratégica de la gestión de la convivencia escolar no es más que mantener el orden y la tranquilidad, para que los estudiantes y docentes puedan enfocarse en sus tareas, lo que implica es tener una buena atmósfera de trabajo motivando a los integrantes de la institución educativa, alumnos, docentes, padres de familia entre otros. Lo que se pretende es que todas estas partes interactúen en un acto de educar en sí mismo, y que es de vital importancia crear un espacio dentro de la institución donde se cree un clima donde se relacionen todas las partes, aceptando que somos diferentes, pero con igual valor como persona donde resalte el respeto, buscando la convivencia entre todos.

Existen mecanismos para que ciertas circunstancias que se presenten en el ambiente educativo sean abordadas de forma adecuada, por tal motivo va a existir un mensaje de rechazo ante cualquier circunstancia de violencia sin importar de quien venga esta violencia, esto con el fin de garantizar la promoción de las habilidades y actitudes positivas que presenten lo estudiantes en este caso.

Se pretende con esta ruta estratégica de la gestión de la convivencia que los estudiantes estén protegidos en un ambiente donde se fortalezca el valor del respecto, los derechos y la justicia dentro del ambiente escolar. Para poder lograr lo anteriormente expuesto existen el reglamento interno donde están las normas de convivencia, el libro de incidencias de casos para tener reportes de los casos y por último apoyo tecnológico para el seguimiento de los casos de violencia escolar.

Con actividades que apelan a los sentimientos, a la expresión, al encuentro, a la reflexión y protagonismo estudiantil, como "La telaraña", "El semáforo de la convivencia", "Mapa del territorio de convivencia: Con mirada de drone", "Océano de colores" y otras, las personas estudiantes de escuelas y colegios trazaron los primeros pasos de su ruta de convivencia.

# **C. Aspectos del proceso de enseñanza aprendizaje**

# **1. Mediación pedagógica para la Nivelación Académica**

# **a. Mediación pedagógica**

La Mediación pedagógica son acciones que toma el docente para facilitarle al estudiante su proceso de aprendizaje y para ello debe darle los contenidos y elaborar sus propias estrategias para lograr los objetivos planteados. En palabras más simples son todas aquellas estrategias que toma el docente como un plan para intervenir en los estudiantes con respecto a un contenido, logrando así poder tomar decisiones y acciones en mejora del proceso de aprendizaje de los estudiantes.

Las orientaciones pedagógicas para la nivelación académica (2022, p. 8) afirma lo siguiente:

**La nivelación académica se logra cuando la persona docente en la mediación pedagógica que desarrolla se asegura que sus estudiantes activen los conocimientos previos indispensables que son necesarios para que puedan construir, a partir de ese conocimiento, los nuevos aprendizajes esperados, correspondientes a su año o ciclo (programa completo) sin devolverse.**

#### **b. La evaluación en su función diagnóstica**

El principal objetivo de la evaluación diagnostica es realizar un análisis, el cual nos va a respaldar para las decisiones que tomemos para el mejoramiento del desempeño de los estudiantes en el proceso de enseñanza y aprendizaje del centro educativo. Es de importante su ejecución para así tomar las acciones necesarias que les permitan a los docentes poder estructurar su programa de estudio, orientados según los resultados de la evaluación diagnostica.

Las orientaciones pedagógicas para la nivelación académica (2022, p. 9) afirma lo siguiente:

**La evaluación en su función diagnóstica: de acuerdo con lo establecido en el Reglamento de Evaluación de los Aprendizajes, Decreto Ejecutivo No 40862-MEP, artículo 4 inciso a, la evaluación diagnóstica:** 

**"detecta el estado inicial de los estudiantes en las áreas de desarrollo humano: cognoscitiva, socio afectiva y psicomotriz con el fin de facilitar, con base en la información que de ella se deriva, la aplicación de las estrategias pedagógicas correspondientes".**

### **c. Ambientes para implementar la Nivelación Académica**

Los ambientes para implementar la Nivelación Académica de los estudiantes son básicamente son los lugares donde los estudiantes van a desarrollar su proceso aprendizaje en este caso el MEP para este 2022, reestablece la obligatoriedad de la educación presencial en el sistema educativo, a excepción de los centros educativos que no cuentan con permiso de funcionamiento por parte del Ministerio de salud.

Vamos a definir dos ambientes para la Nivelación Académica los cuales son:

- Las sesiones de trabajo presenciales
- Apoyos educativos a distancia

Con respecto al concepto las sesiones de trabajo presenciales el MEP (2021) indica que:

"Las sesiones de trabajo presenciales, son las sesiones que requieren de la presencia física, tanto de la persona docente como de las personas estudiantes, en un aula". (párr. 34).

Con respecto al concepto apoyos educativos a distancia el MEP (2021) indica que:

**Apoyos educativos a distancia el apoyo educativo a distancia debe ser +debidamente planificado y estructurado por la persona docente para que la persona estudiante pueda, de manera autónoma y auto dirigida, desarrollar diferentes actividades educativas planificadas en la Guía de aprendizaje autónomo, con apoyos según corresponda con el fin de construir conocimientos, ampliar experiencias y desarrollar habilidades, para lo cual deberá asegurarse de organizar su tiempo, espacio y recursos disponibles.**

**2. Reglamento de Evaluación de los Aprendizajes** 

#### **a. Evaluación de los aprendizajes.**

El Reglamento de Evaluación de los Aprendizajes (2022, p. 3) en su artículo 3 establece:

**La evaluación de los aprendizajes es un proceso continuo de recopilación de información cualitativa y cuantitativa, que fundamenta la emisión de juicios de valor y la toma de decisiones por parte de la persona docente y el estudiantado, para la mejora progresiva de los procesos de enseñanza y aprendizaje.**

La evaluación de los aprendizajes mecanismos que se utilizan para obtener información valiosa, la cual les permite a los docentes medir los procesos de aprendizaje de los estudiantes, con la finalidad de tomar acciones que favorezcan el proceso de enseñanza y a los estudiantes les permite identificar los puntos o criterios que deben fortalecer para optimizar su aprendizaje.

**b. Funciones de la evaluación de los aprendizajes.** 

El Reglamento de Evaluación de los Aprendizajes (2022, p. 3) en su artículo 4 establece:

**Las funciones de la evaluación de los aprendizajes en el proceso educativo son:** 

**a) Diagnóstica: permite conocer el estado inicial de la persona estudiante en las áreas del desarrollo: cognoscitiva, socio afectiva y psicomotriz, con el fin de facilitar, con base en la información que de ella se deriva, la aplicación de las estrategias correspondientes.** 

**b) Formativa: brinda información necesaria y oportuna durante los procesos de enseñanza y aprendizaje, con la finalidad de reorientar o realimentar las áreas que así lo requieran.** 

**c) Sumativa: constata los logros alcanzados al término de un proceso de aprendizaje y fundamenta la calificación, la promoción y la certificación.** 

Las funciones de la evaluación son importantes debido a que ellas resumen un proceso de enseñanza y de que todas forman parte de este, para tener un buen resultado al final de periodo de aprendizaje. Empezando con la función diagnóstica que nos permite identificar los estados iniciales de los estudiantes en varios ámbitos, luego su parte formativa en donde se toma el material de formación y por último la parte sumativa, que nos va a indicar que tan bueno y provechoso fue el proceso de enseñanza y aprendizaje.

#### **c. Trabajo cotidiano**

El Reglamento de Evaluación de los Aprendizajes (2022, p. 18) en su artículo 26 establece:

**Trabajo cotidiano. Consiste en las actividades educativas que realiza el estudiantado con la guía y orientación de la persona docente según el planeamiento didáctico y el programa de estudios. Para su calificación se deben utilizar instrumentos técnicamente elaborados, en los que se registre información relacionada con el desempeño de la persona estudiante. La misma se recopila en el transcurso del período y durante el desarrollo de las lecciones, como parte del proceso de enseñanza - aprendizaje y no como producto, debe reflejar el avance gradual de la persona estudiante en sus aprendizajes.**

El trabajo cotidiano es básicamente lo que todo estudiante realiza en su periodo de asistencia a las lecciones regulares, es una forma de darnos cuenta cuales estudiantes están desarrollando mediante estos trabajos los conocimientos adquiridos. Este trabajo cotidiano siempre es guiado y calificado por el docente a cargo del proceso educativo mediante su plan de estudio.

# **d. Portafolio de evidencias**

El Reglamento de Evaluación de los Aprendizajes (2022, p. 18) en su artículo 26 Bis. establece:

**Portafolio de evidencias. Consiste en un concentrado de evidencias de aprendizaje estructuradas, que permiten obtener información valiosa del** 

**desempeño adquirido por la persona estudiante, tanto durante el proceso de aprendizaje que se desarrolla en la empresa, sea de forma presencial o en entorno virtual, como en el centro educativo.**

El portafolio de evidencias viene a ser parte importante de la formación de los estudiantes, debido a que ellos tienen que elaborarlo de acuerdo con los temas, materiales y actividades desarrolladas en clase. Entonces podemos decir que vienen a ser parte del proceso de aprendizaje porque busca que el estudiante se involucre de lleno y teniendo siempre un respaldo para su uso personal de lo visto en clase.

#### **e. Tareas.**

El Reglamento de Evaluación de los Aprendizajes (2022, p. 19) en su artículo 27 establece:

**Tareas. Consisten en trabajos cortos que se asignan al estudiantado con el propósito de reforzar aprendizajes esperados, de acuerdo con la información recopilada durante el trabajo cotidiano. Mediante las tareas, el estudiantado puede repasar o reforzar los aprendizajes esperados. Por ello es indispensable que sean ejecutadas por el estudiantado exclusivamente para que así puedan fortalecer su propio aprendizaje.**

La tares son trabajos que se le asignan a los estudiantes y los que se pretende con esto es de que ellos pongan en práctica lo aprendido en clase a modo de reforzar los conocimientos adquiridos. Desde mi forma de verlo creo que una buena estrategia porque el estudiante continúa reafirmando conocimientos y esto le permite hacer repasos para cuando se ponga en parte evaluativa.

#### **f. Pruebas**

El Reglamento de Evaluación de los Aprendizajes (2022, p. 20) en su artículo 28 establece:

**Pruebas. Son un instrumento de medición cuyo propósito es que el estudiantado demuestre la adquisición de habilidades cognitivas, psicomotoras o lingüísticas. Pueden ser escritas, de ejecución u orales. Para su construcción se seleccionan los aprendizajes esperados e indicadores, de acuerdo con el programa de estudio vigente, del nivel correspondiente.**

Las pruebas son un excelente mecanismo utilizado por los docentes para medir los conocimientos adquiridos por los estudiantes durante su proceso de aprendizaje. Es por eso por lo que forman parte del programa de estudio y su aplicación es importante para determinar el avance de los estudiantes en lo que a los contenidos se refiere.

#### **g. Proyectos**

El Reglamento de Evaluación de los Aprendizajes (2022, p. 20) en su artículo 29 establece:

**Proyecto. Es un proceso de construcción de aprendizajes, guiado y orientado por la persona docente; parte de la identificación de contextos del interés de la persona estudiante. Está relacionado con contenidos curriculares o resultados de aprendizaje, aprendizajes obtenidos, valores, actitudes y prácticas propuestas en cada unidad temática del programa de estudio o subáreas de las especialidades técnicas.**

#### **h. Condiciones para eximirse**

El Reglamento de Evaluación de los Aprendizajes (2022, p. 39) en su artículo 43 establece:

**Condiciones para eximirse. En todas aquellas asignaturas y subáreas, que se aplique como mínimo dos pruebas en cada período, tendrá derecho a eximirse de la última prueba del último periodo, aquella persona estudiante que hubiese obtenido nota igual o superior a noventa tanto en el primero como el segundo periodo y que, además, hubiesen obtenido una calificación de noventa en la primera prueba y una calificación igual o mayor a noventa en cada uno de los demás componentes de la calificación.**

Para lograr obtener estas condiciones para eximirse se tienen que cumplir los requisitos expuestos en la cita anterior, por tal motivo debemos conocer bien los detalles de esta para aplicarla correctamente en las calificaciones de la nota. Para los estudiantes con calificaciones excelentes esto viene a ser un mérito a sus esfuerzos por su alto desempeño en los estudios.

#### **i. Actividad de recuperación**

El Reglamento de Evaluación de los Aprendizajes (2022, p. 42) en su artículo 45 establece:

**Actividad de recuperación. La actividad de recuperación es un espacio académico de realimentación, planificado e implementado por la persona docente y dirigida a quienes presentan dificultades o bajo nivel de logro en los aprendizajes esperados. Esta actividad de recuperación se aplica al** 

# **finalizar cada periodo del curso lectivo, a quienes cumplen con los requisitos establecidos en el artículo 46 de este reglamento.**

Estas actividades de recuperación lo que pretenden es darles a los estudiantes la oportunidad de mejorar su calificación en ciertas materias no académicas, que además cumplan con los requisitos establecidos para que esto tenga efecto y así puedan mejorar su rendimiento académico.

#### **j. Estrategia de promoción**

El Reglamento de Evaluación de los Aprendizajes (2022, p. 46) en su artículo 54 establece:

**Estrategia de promoción y requisitos. La estrategia de promoción, determinada por el Comité de Evaluación Ampliado, tiene el propósito que la persona estudiante reprobado en una única asignatura defina su condición final. Dicha Estrategia puede consistir en la resolución de casos, resolución de problemas, exposiciones, resolución de ejercicios o prácticas experimentales, acordes con la naturaleza de la asignatura, subárea, módulo o periodo.**

Esta estrategia de promoción viene a darle la posibilidad a los estudiantes que reprueben una materia después de haber presentado las pruebas de ampliación, la cual es considerada por el comité de evaluación para poder aplicarla a los estudiantes.

**3. Reglamento de la ley de igualdad de oportunidades para personas con discapacidad.** 

## **a. Artículos Nº 47 Adecuaciones de acceso al currículo.**

Las adecuaciones de acceso al currículo son aquellas que modificaciones que pueden darse en los centros educativos con el fin de mejorar la educación de los estudiantes, por ejemplo, las rampas de acceso, escritorios para personas zurdas, mejorar la iluminación dentro el aula entre otras, todas estas acciones son tomadas por el personal de cada institución dependiendo de las adecuaciones de los estudiantes que la requieran.

#### **b. Artículo Nº47 Bis Adecuaciones curriculares no significativas.**

Estas adecuaciones no modifican sustancialmente el programa de estudio, sino más bien son necesidades especiales de cada estudiante y se adaptan según sus necesidades como por ejemplo dar más tiempo para un examen, para los trabajos, ubicarlos cerca del profesor, reducir la cantidad de palabras en las redacciones entre otras. Busca facilitar el proceso de aprendizaje de los estudiantes que por una u otra razón así lo requieran.

#### **c. Artículo Nº48.**

Las adecuaciones curriculares significativas son aquellas que modifican el currículo en una forma sustancialmente como contenidos, objetivos, evaluación entre otros, y esto para cada estudiante que presente dicha situación. Para ello cada docente debe de adaptar el currículo a las necesidades según corresponda al caso en particular del estudiante. Para que una adecuación significativa sea aprobada debe de ser presentada ante el comité de evaluación de cada centro educativo, ellos son los encargados de verificar y analizar los datos correspondientes y dar un resultado a dicha solicitud.

#### **4. El planeamiento didáctico**

#### **a. Qué es el planeamiento didáctico.**

Con respecto a este concepto Las Orientaciones pedagógicas para la Nivelación Académica del MEP (2022) manifiesta que: "El planeamiento didáctico: este le facilita a la persona docente organizar, orientar y planificar el proceso de aprendizaje de las personas estudiantes". (párr. 11).

## **b. Elementos.**

Cada planeamiento didáctico es particularmente distinto dependiendo de cada especialidad por tanto sus elementos que lo conforman también, este se rige por el programa de estudios actual según lo establece el Ministerio de Educación Pública y por lo tanto el Planeamiento de Informática Educativa tiene los siguientes elementos:

- Parte administrativa que contiene: nombre de la institución, tiempo, periodicidad, y otros.
- Objetivos
- Habilidades e indicadores
- Metodología
- Evaluación
- Material didáctico
- Actividades de mediación
- Rúbricas

# **c. Periodicidad**

Con respecto a la periodicidad del planeamiento didáctico este es la frecuencia de tiempo con que un docente elabora su planeamiento didáctico y va a cambiar dependiendo de las asignaturas y sus respectivos programas de estudio. Dicha periodicidad establecida por el Ministerio de Educación Pública cambia dependiendo de cada asignatura y por lo general esta periodicidad es mensual, cada seis semanas, Bimensual, Trimestral y semestral. En el caso de la asignatura dada por mi persona que es Informática Educativa su modalidad es mensual.

## **5. Las rúbricas**

## **a. Que son las rúbricas.**

Evaluación Diagnostica 2013 (2013, p. 21) manifiesta lo siguiente:

**Las rúbricas, como herramienta de evaluación, son un conjunto fijo de criterios expresados claramente y acompañados por una escala que define qué se considera un desempeño aceptable o uno inaceptable. Estas deben responder a ¿qué acciones caracterizan una determinada ejecución, según la visión del docente? o ¿qué tendrá que evidenciar un estudiante para considerar que la ejecución de su tarea es excelente, buena, regular o deficiente?**

# **b. Ejemplos de rúbricas**

# *Tabla 2 ejemplo de rúbricas*

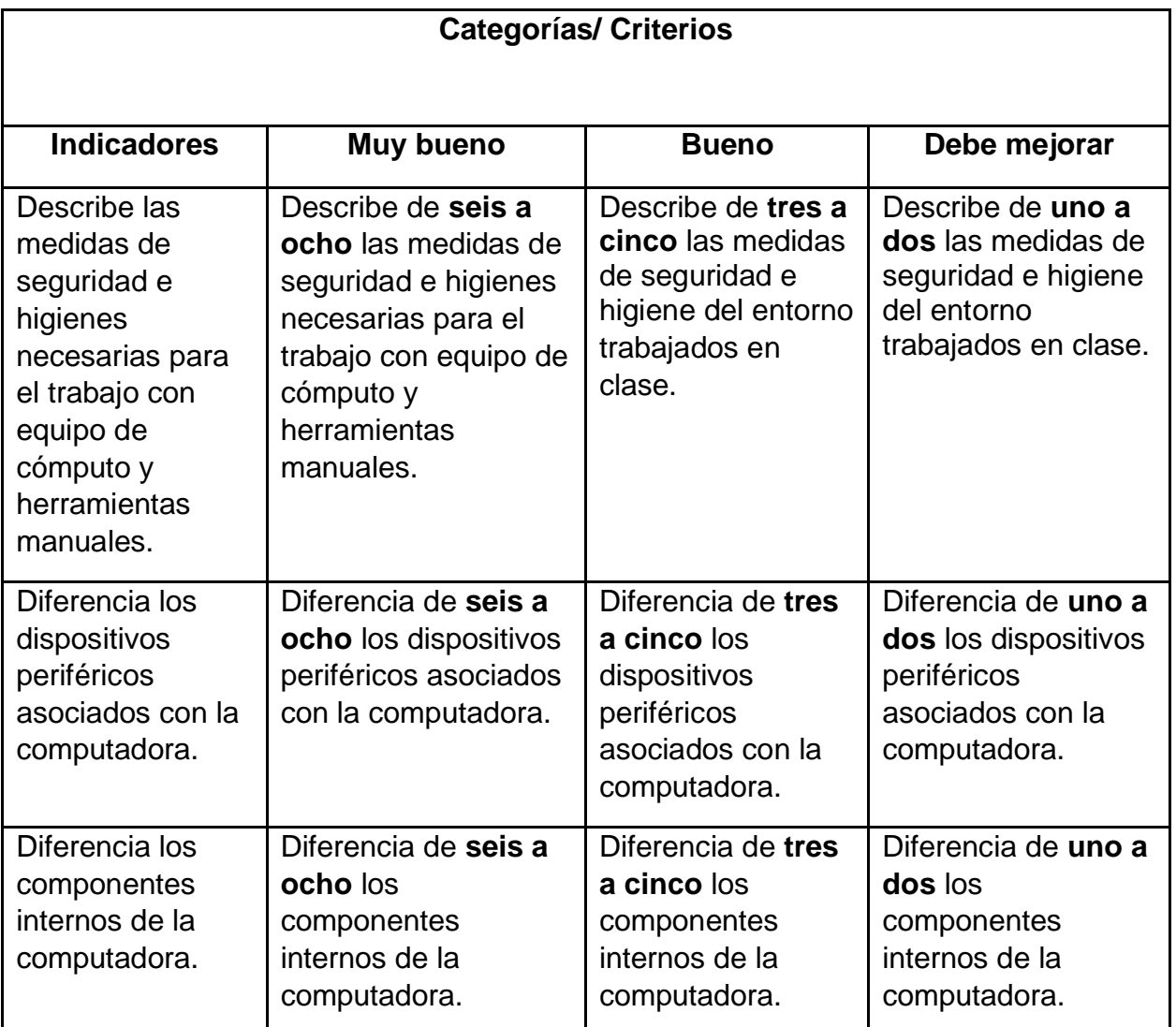

Datos: Tabla tomada del Curso Evaluación de los Aprendizajes

# **CAPÍTULO III. EVALUACIÓN DE LA PRÁCTICA**

# **A. Evaluación de la práctica**

# **1. Nivel de logro de los objetivos**

El nivel de logro obtenido en los objetivos en esta práctica profesional docente en el área de la informática educativa es de un 98 % debido a los siguientes aspectos que intervinieron en su ejecución como lo son:

- Asamblea Nacional de Educadores
- Actos cívicos por el feriado del 12 de octubre

# **2. Cronograma de horas administrativas**

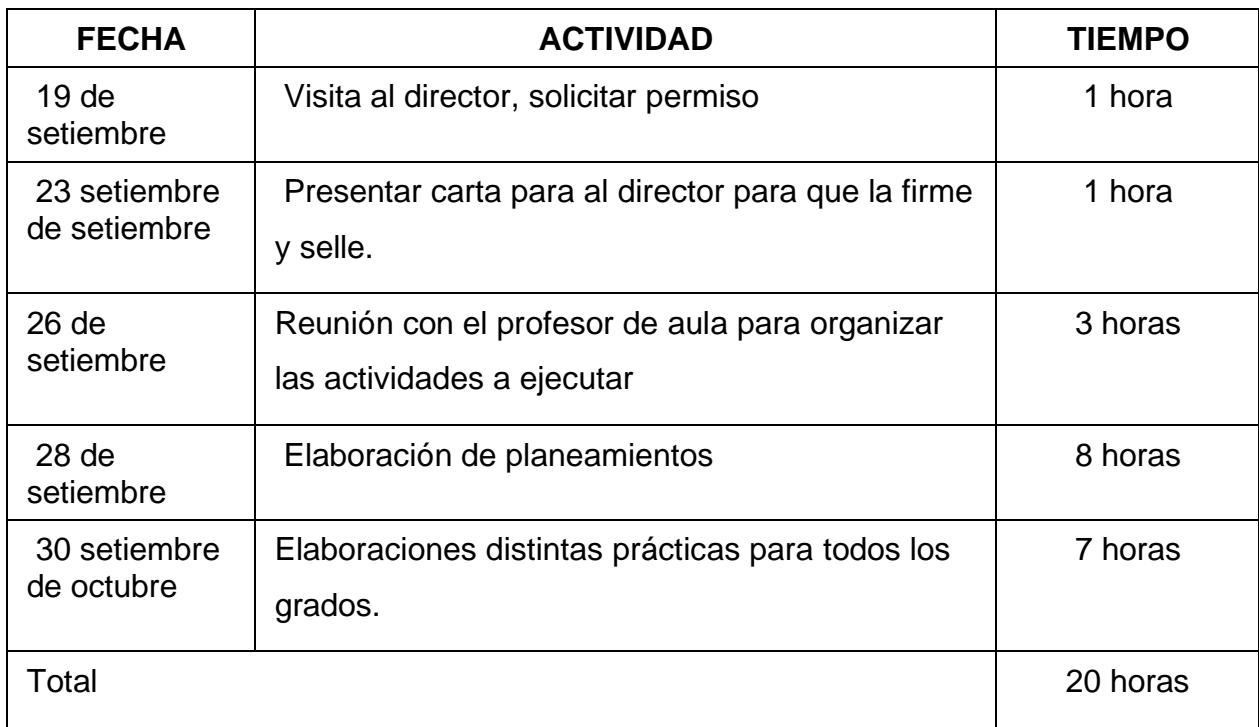

# **3. Cronograma de lecciones**

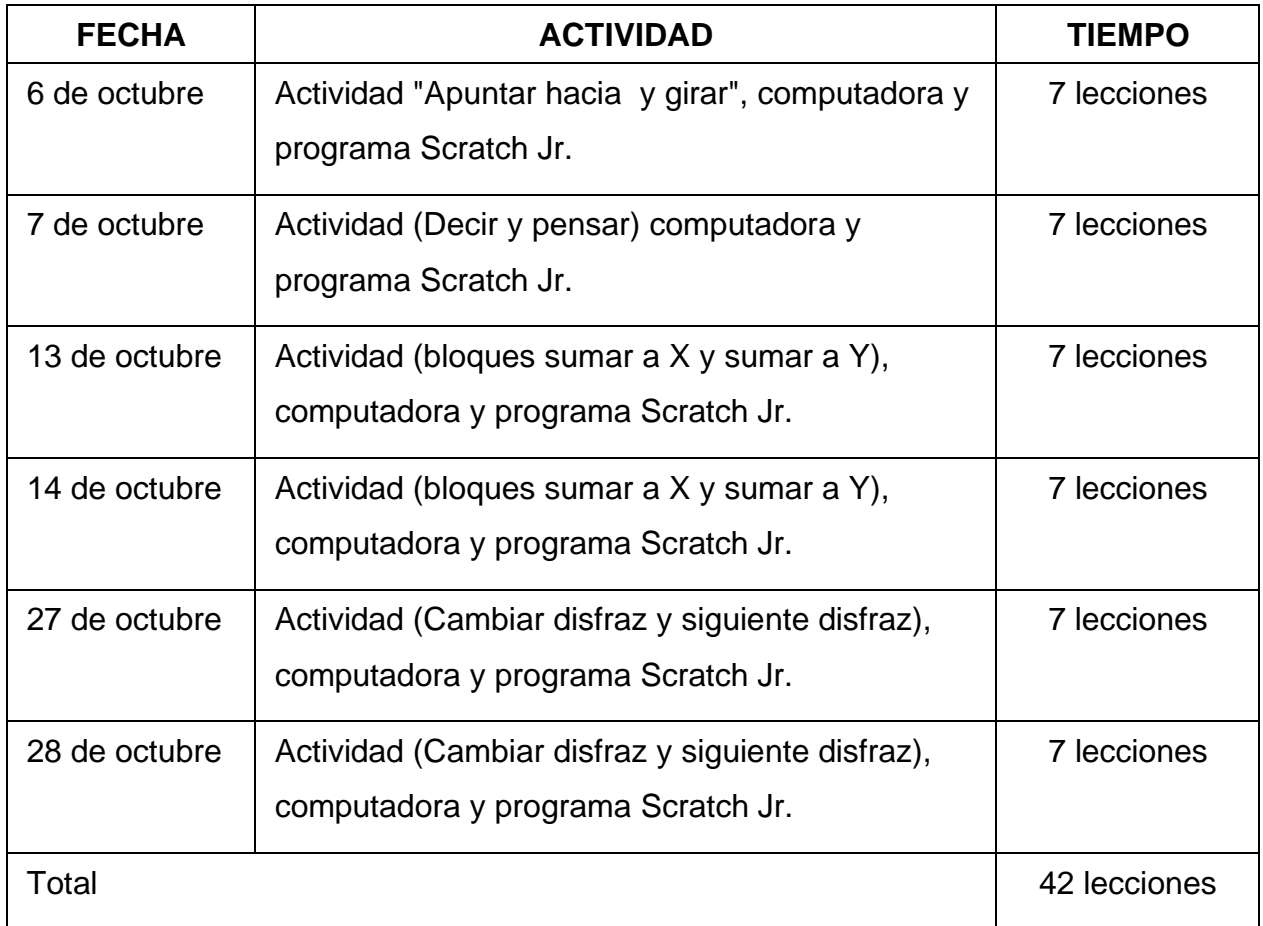

**4. Registro acumulativo de actividades**

# **a. Planeamiento didáctico**

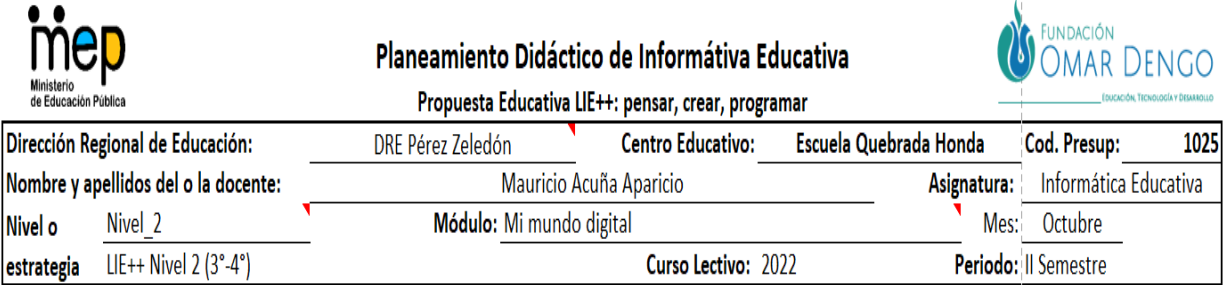

# Conceptos claves por abordar en el Nivel 2

Para este nivel se espera que los estudiantes dominen al menos los siguientes conceptos de programación: secuencia, algoritmo, evento, estado, dato, variable, condicionales, ciclo y procedimiento, así como los conceptos de computación física como sensor y actuador.

#### Problema por resolver para el módulo del Nivel 2

En el centro educativo "Grandes Héroes", los estudiantes están aprendiendo a programar en Scratch 3.0 empleando para ello los bloques de la categoría de movimiento y apariencia, con el uso de las computadoras. Ante esta situación, pensá en una forma de explicarle a esos niños cómo utilizar los bloques de la categoría de movimiento y apariencia, para que logren realizar las simulaciones que la docente de Informática les está solicitando (SITUACIÓN PROBLEMÁTICA).

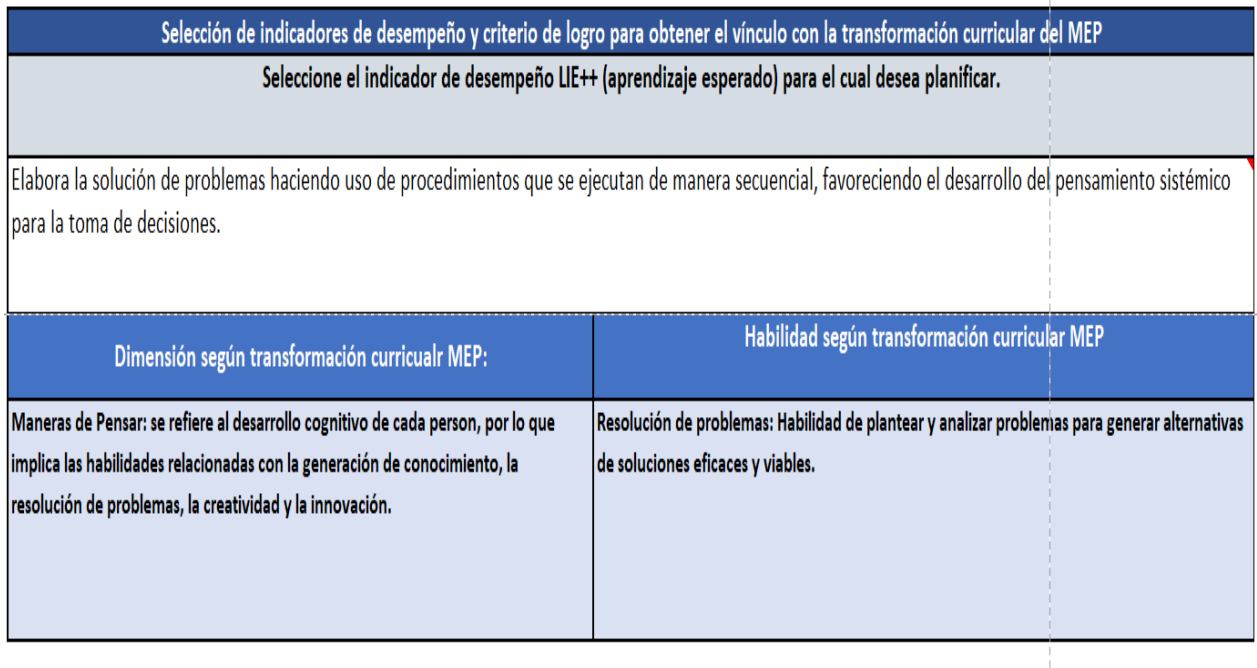

Planificación de Actividades didácticas

Planifique la o las actividades que requiera realizar para que la persona estudiante complete el criterio de logro seleccionado en cada actividad. Posiciónese sobre el encabezado de cada columna para conocer con detalle lo que debe indicar en cada una.

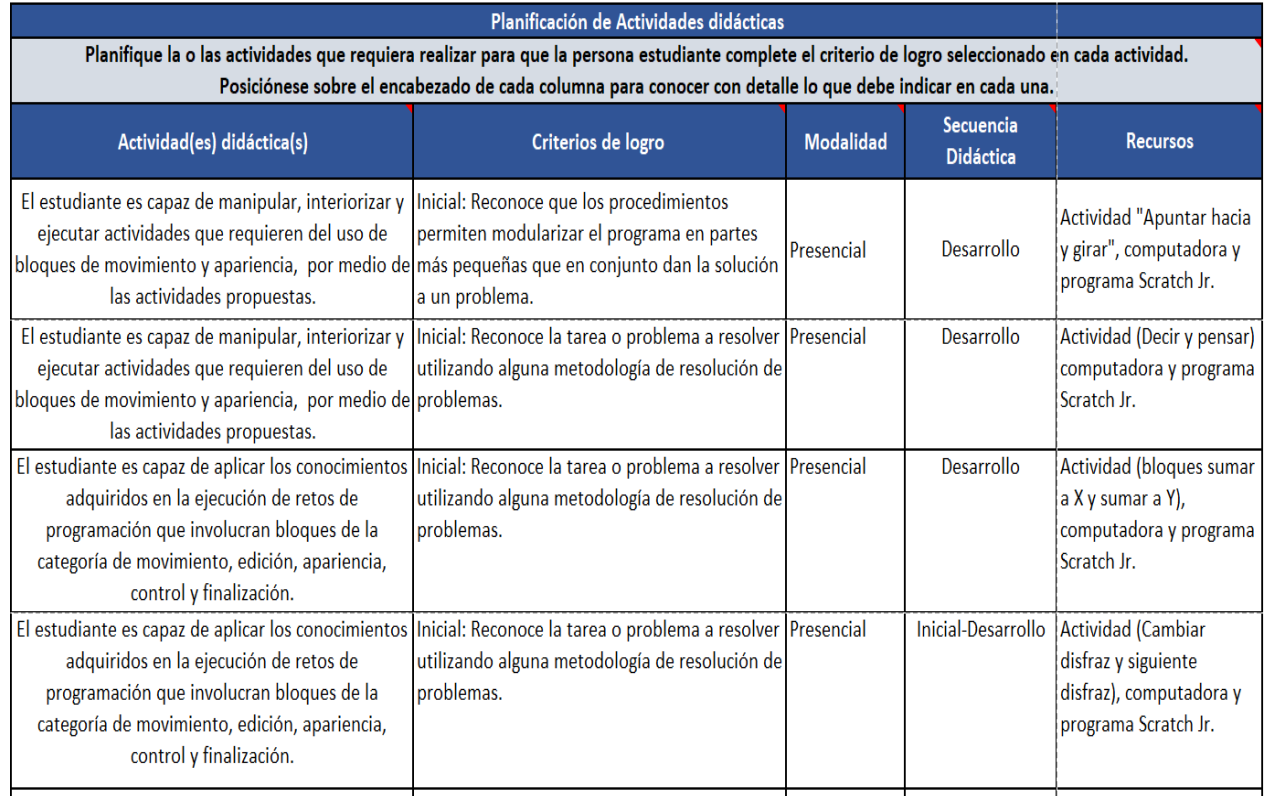

# Problemas que involucran cambio de estado

# (Movimiento y Dirección)

El docente de informática propone las siguientes actividades para la exploración de

bloques de movimiento y dirección en Scratch 3.0:

# **Bloque Apuntar hacia puntero del ratón**

- a. Explica la función del bloque: **Apuntar el Objeto elegido hacia la dirección del puntero del ratón**
- b. Indica a los estudiantes ingresar a Scratch 3.0.
- c. Solicita borrar el objeto de Scratch.
- d. Pide ingresar a la biblioteca de objetos y seleccionar a **"Cat Flying"** y cambiar su nombre a **"Gato Volando".**
- e. Les indica modificar el tamaño por **200**
- f. Solicita que agreguen el bloque de programación **"apuntar hacia puntero del ratón"** y que armen una programación como esta:

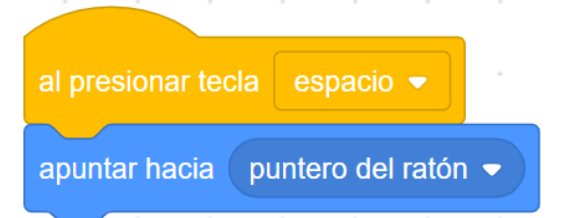

g. Luego, demuestre colocando el mouse en la pantalla y presionando la tecla espacio

cómo el gato volando cambia de posición si movemos el mouse y presionamos la tecla

# *Comentamos en clase*

- 1. ¿El gato volando se mueve de dónde está o sólo cambia de dirección?
- 2. ¿Qué ocurre si muevo el mouse a otra posición, pero no presiono la tecla espacio?
- 3. ¿Qué sucede si quitamos el bloque **"Al presionar tecla espacio"**?

# **Bloque Girar**

- a. Explica la función del bloque girar: **Rota el objeto en el sentido de las manecillas del reloj o, al contrario.**
- b. Demuestra con el apoyo del video bean, ambos bloques girar y cómo funcionan y cómo modificar sus valores y que resultados se observan al modificarlo.
- c. Solicita a los estudiantes ingresar a la biblioteca de imágenes y seleccionar el siguiente

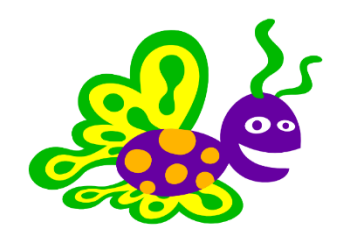

- d. Cambia el nombre del objeto por **"mariposa morada"**
- e. Modifica su tamaño a **195**.
- f. Selecciona de la categoría de movimiento el bloque **"Girar"** en el sentido de las manecillas del reloj

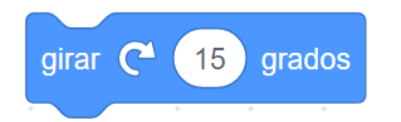

Les pide, presionar el bloque varias veces y observar el efecto que causa en el objeto.

g. Luego les solicita, cambiar el bloque de programación por el bloque **"Girar"** pero en esta ocasión en contra de las manecillas del reloj

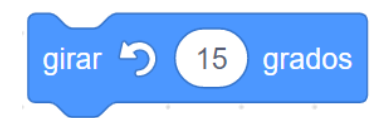

De igual forma, presionan en varias ocasiones el bloque y observan el efecto que produce en el objeto.

# **Práctica**

El docente de informática educativa propone realizar las siguientes actividades

- 1. Abran un nuevo proyecto de Scratch 3.0
- 2. Eliminen el gato
- 3. Agreguen el siguiente objeto

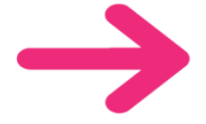

- 4. Modifiquen su tamaño en **315**
- 5. Cambie su nombre por **"flecha roja"**
- 6. Utilicen los bloques que consideren correctos para lograr que la flecha se mueva hacia donde esté el puntero del ratón, cada vez que se presiona la tecla espacio.
- 7. Agregue otro objeto que sea la letra inicial de su nombre
- 8. Use el bloque girar en contra de las manecillas del reloj para hacerla girar **35 grados.**
- 9. Luego, coloque el siguiente objeto

**MAY** 

10. Hágalo girar en el sentido de las manecillas del reloj **5 grados.**

# Problemas que involucran cambio de estado y manejo de datos

(Apariencia y Sonido)

El docente de informática propone las siguientes actividades para la exploración de bloques de movimiento y dirección en Scratch 3.0:

# **Bloque Decir durante Segundos**

- **h.** Explica la función del bloque: **Muestra una nube de diálogo del objeto durante un lapso determinado.**
- i. Indica a los estudiantes ingresar a Scratch 3.0.
- j. Solicita borrar el objeto de Scratch.
- k. Pide ingresar a la biblioteca de objetos y seleccionar a "**Avery"** a provinciar su nombre a **"Mariana".**

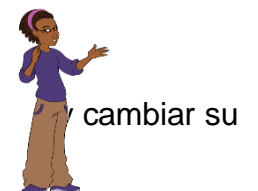

- l. Les indica modificar el tamaño por **120**
- m. Solicita usar el bloque de programación **"decir durante segundos"** y escribir lo siguiente

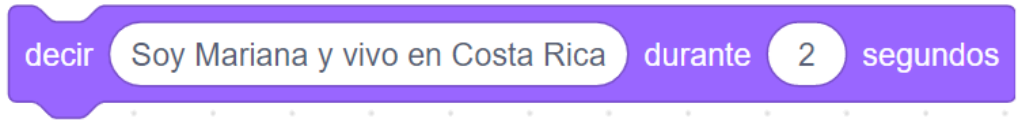

Luego, les pide dar clic sobre el bloque de programación y observar lo que sucede.

- n. Después, la docente les solicita cambiar los segundos a **4**
- o. Pide presionar nuevamente el bloque Decir y determinar qué sucede, qué observan distinto.

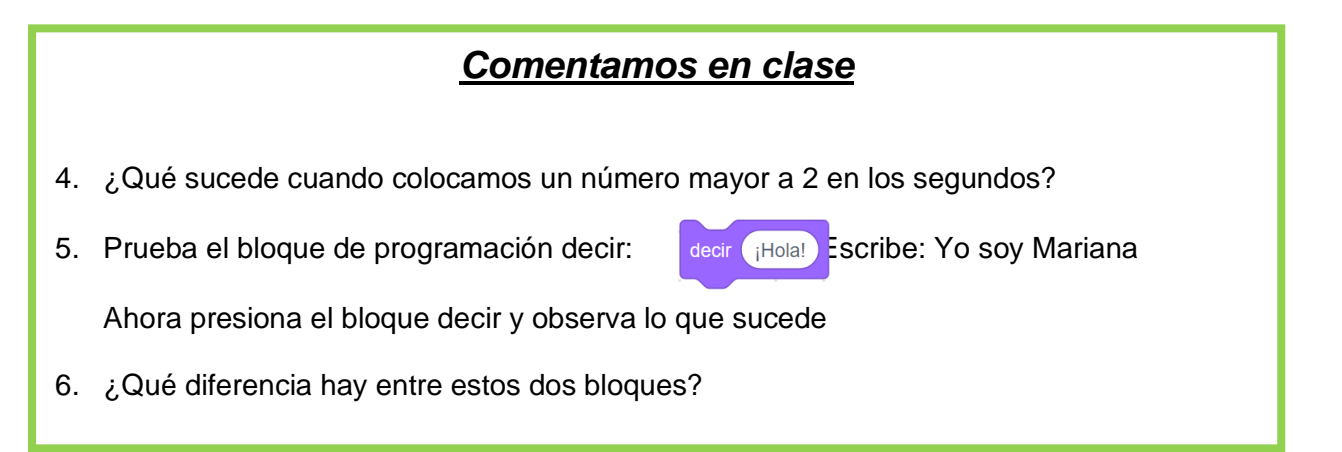

# **Bloque Pensar durante Segundos**

- a. Explica la función del bloque: **Despliega una nube de pensamiento del Objeto durante un tiempo determinado.**
- b. Indica a los estudiantes ingresar a Scratch 3.0.
- c. Solicita borrar el objeto de Scratch.

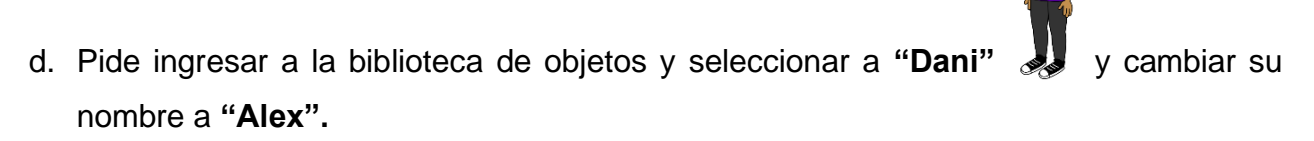

e. Solicita usar el bloque de programación **"Pensar durante segundos"** y anotar lo siguiente

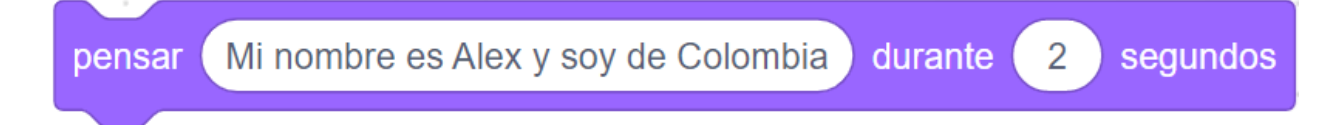

Les pide presionar sobre el bloque y observar lo que sucede.

- f. Les pide cambiar los segundos por **3** y presionar nuevamente el bloque de programación.
- g. Observan con atención lo que sucede y determinan la diferencia entre ambos bloques.

# **Práctica**

El docente de informática educativa propone realizar las siguientes actividades

- 11.Abran un nuevo proyecto de Scratch 3.0
- 12.Coloque un escenario a su gusto y elija un objeto de la biblioteca (el que desee)
- 13.Use el bloque se desee para lograr que el personaje u objeto elegido, diga una frase durante 3 segundos.
- 14.Luego, que diga otra frase, pero por 1 segundo.
- 15.¿Qué diferencias observas?

# Problemas que involucran cambio de estado (Movimiento y Dirección)

El docente de informática propone las siguientes actividades para la exploración de bloques de movimiento y dirección en Scratch 3.0:

# **Bloque Sumar a X**

- **p.** Explica la función del bloque: **Modifica la posición X del objeto en una cantidad determinada (aumentando).**
- q. Indica a los estudiantes ingresar a Scratch 3.0.
- r. Solicita borrar el objeto de Scratch.
- s. Pide ingresar a la biblioteca de objetos y seleccionar a **"Balloon"** y cambiar su nombre a **"Globo".**

- t. Les indica modificar el tamaño por **125**
- u. Solicita usar el bloque de programación **"sumar a x"** y armar una programación como esta:

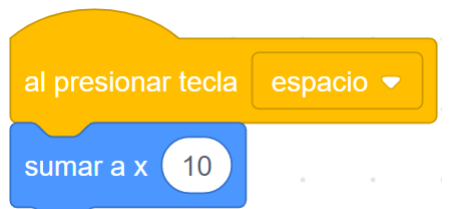

Luego, les pide presionar la tecla espacio y observar lo que sucede.

- v. Después, la docente ejemplifica con el uso del video bean, cómo cambiar la cantidad de **sumar a X** por **25**
- w. Pide presionar nuevamente la tecla espacio y analizar y observar lo que sucede.
- x. Ahora, solicita usar la siguiente programación y presionar la tecla espacio para ver el efecto

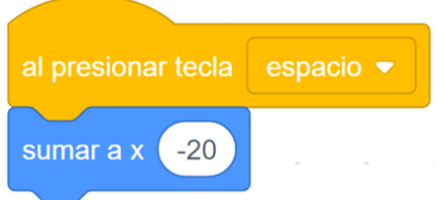

# *Comentamos en clase*

- 7. ¿Con el bloque **sumar a X**, hacia dónde se mueve el globo?
- 8. Si colocamos en el bloque **sumar a X** un 2 ¿qué sucede? Y lo cambiamos por un 20 ¿qué sucede? ¿Ves alguna diferencia?

# **Bloque Sumar a Y**

- h. Explica la función del bloque: **Modifica la posición Y del objeto en una cantidad determinada (aumentando).**
- i. Indica a los estudiantes ingresar a Scratch 3.0.
- j. Solicita borrar el objeto de Scratch.
- k. Pide ingresar a la biblioteca de objetos y seleccionar a **"Crap"** y cambiar su nombre a **"Cangrejo".**
- l. Les indica modificar el tamaño por **112**
- m. Solicita usar el bloque de programación **"sumar a Y"** y armar una programación como esta:

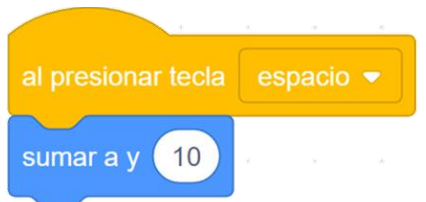

Les pide presionar la tecla espacio y observar detenidamente el efecto.

- n. Les pide cambiar el bloque **sumar a y** por 25 y presionar nuevamente la tecla espacio.
- o. La docente les pregunta: ¿qué diferencia logran evidenciar entre el bloque **Sumar a X** y el bloque **Sumar a Y**?

# **Práctica**

El docente de informática educativa propone realizar las siguientes actividades

- 16.Abran un nuevo proyecto de Scratch 3.0
- 17.Coloque un escenario a su gusto y elija un objeto de la biblioteca (el que desee)
- 18.Use la siguiente programación, para hacer que el objeto se mueva hacia la derecha

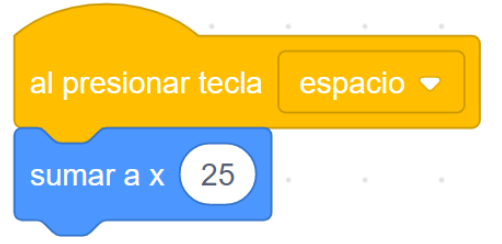

- 19.Presione la tecla espacio y verifique que se cumpla la indicación dada.
- 20.Ahora, modifique la programación, para que se objeto se mueva hacia arriba ¿qué bloque debes cambiar?

# *Comentamos en clase*

- 1. ¿El bloque **sumar a Y**, hacia dónde hace que se muevan los objetos?
- 2. ¿El bloque **sumar a X**, hacia dónde hace que se muevan los objetos?

# Problemas que involucran cambio de estado (Movimiento y Dirección)

El docente de informática propone las siguientes actividades para la exploración de bloques de movimiento y dirección en Scratch 3.0:

# **Bloque Cambiar Disfraz**

- y. Explica la función del bloque: **Modifica la apariencia del Objeto cambiando de disfraz.**
- z. Indica a los estudiantes ingresar a Scratch 3.0.

aa.El docente ejemplifica utilizando el video bean cómo ingresar a la pestaña Disfraces.

Les pregunta ¿Cuántos objetos tenemos?, ¿cuántos disfraces tiene este objeto?, ¿es lo mismo un disfraz que un objeto?

Luego, es enseña cómo se puede modificar un disfraz, cómo eliminarlo y cómo crear una copia del disfraz

- bb.Solicita a los estudiantes eliminar el objeto del gato.
- 
- cc. Pide ingresar a la biblioteca de objetos y seleccionar a **"Duck"** y cambiar el nombre por **"Pato"**

dd.Les pide, ir a la pestaña de disfraces y verificar cuántos disfraces tiene.

Solicita cambiar el nombre a Pato y crear una copia del disfraz y cambiarle el color

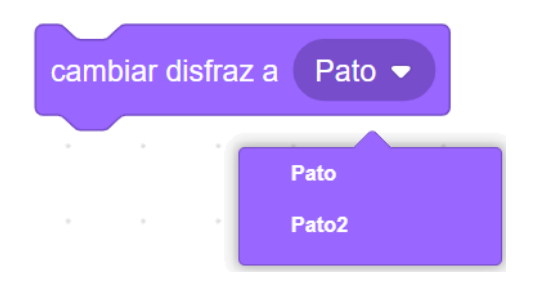

ee.Ahora, les indica agregar la siguiente programación y elegir la opción **Pato2**

Luego, se les indica que deben presionar el bloque de programación "Cambiar disfraz a" para observar lo que sucede.

Les pregunta ¿qué sucede si presionan varias veces ese bloque de programación? ¿qué efecto observas?

ff. Después, les pide elegir en el bloque de programación el disfraz Pato.

Les indica presionar nuevamente el bloque de programación varias veces y que analicen lo que sucede.

gg.Ahora, deben agregar el objeto **Ballerina** 

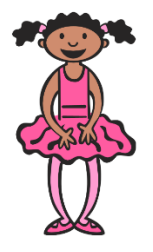

Haz que cambie de disfraz y aparezca el siguiente

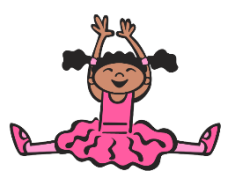

¿cuál disfraz es? ¿qué letra?

Luego haz que cambie al siguiente disfraz

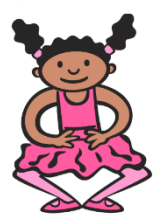

¿qué letra tiene este disfraz?

# **Bloque Siguiente Disfraz**

- h. Explica la función del bloque girar: **Cambia el disfraz del Objeto por el siguiente disfraz en la lista de disfraces (cuando llega al final del listado de estos, vuelve a comenzar con el primer disfraz).**
- i. El docente de informática solicita colocar el siguiente objeto

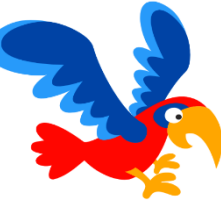

- j. Cambiar el nombre del objeto por **"loro"**
- k. Agregar el siguiente bloque de programación

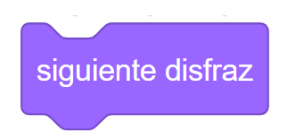

Les pide, presionarlo varias veces y observar lo que sucede.

l. Luego les solicita, eliminar el objeto "loro" y agregar este **"Andie"**

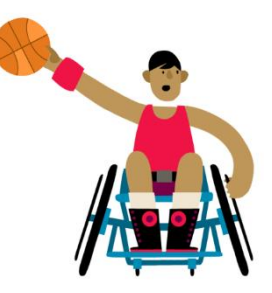

Agregue el bloque de programación **"Siguiente Disfraz"**

Presiónelo varias veces y observe lo que sucede: ¿se observan todos los disfraces del objeto Andie?

El docente les pregunta:

¿Qué diferencia observaste entre el bloque **"cambiar disfraz a"** y **"siguiente disfraz"**?

¿Cuál de los dos bloques pasa de uno en uno todos los disfraces?

# **Práctica**

El docente de informática educativa propone realizar las siguientes actividades

# **Parte I**

- 21.Abran un nuevo proyecto de Scratch 3.0
- 22.Eliminen el gato
- 23.Agreguen el siguiente objeto

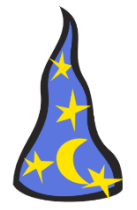

- 24.Modifiquen su tamaño en **145**
- 25.Cambie su nombre en objetos y en disfraces por **"Sombrero loco"**
- 26.Copie el objeto y cree un disfraz del sombrero loco
- 27.Coloréelo a su gusto
- 28.Programe el sombrero para que cambie de disfraz eligiendo el que se desea que aparezca

# **Parte II**

- 29.Borren el sombrero loco
- 30. Agreguen el siguiente fondo y objeto

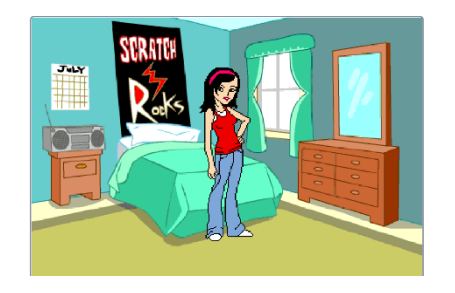

- 31. Ahora, programa el objeto **"Ruby"** utilizando el bloque de programación que haga que la joven se siente o se levante cada vez que se presione el bloque de programación.
	- 32. Debe verse la animación algo así…

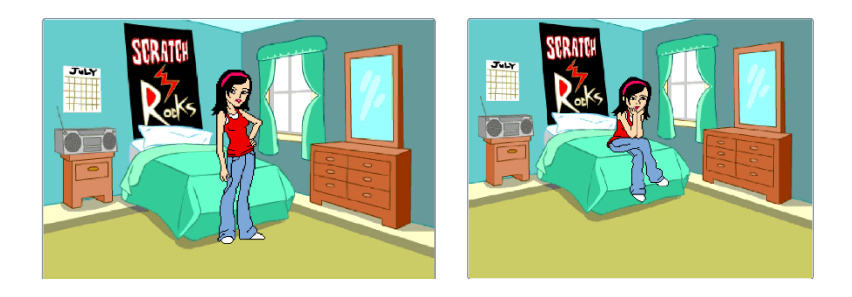
**c. Hoja de evaluación del docente en el aula**

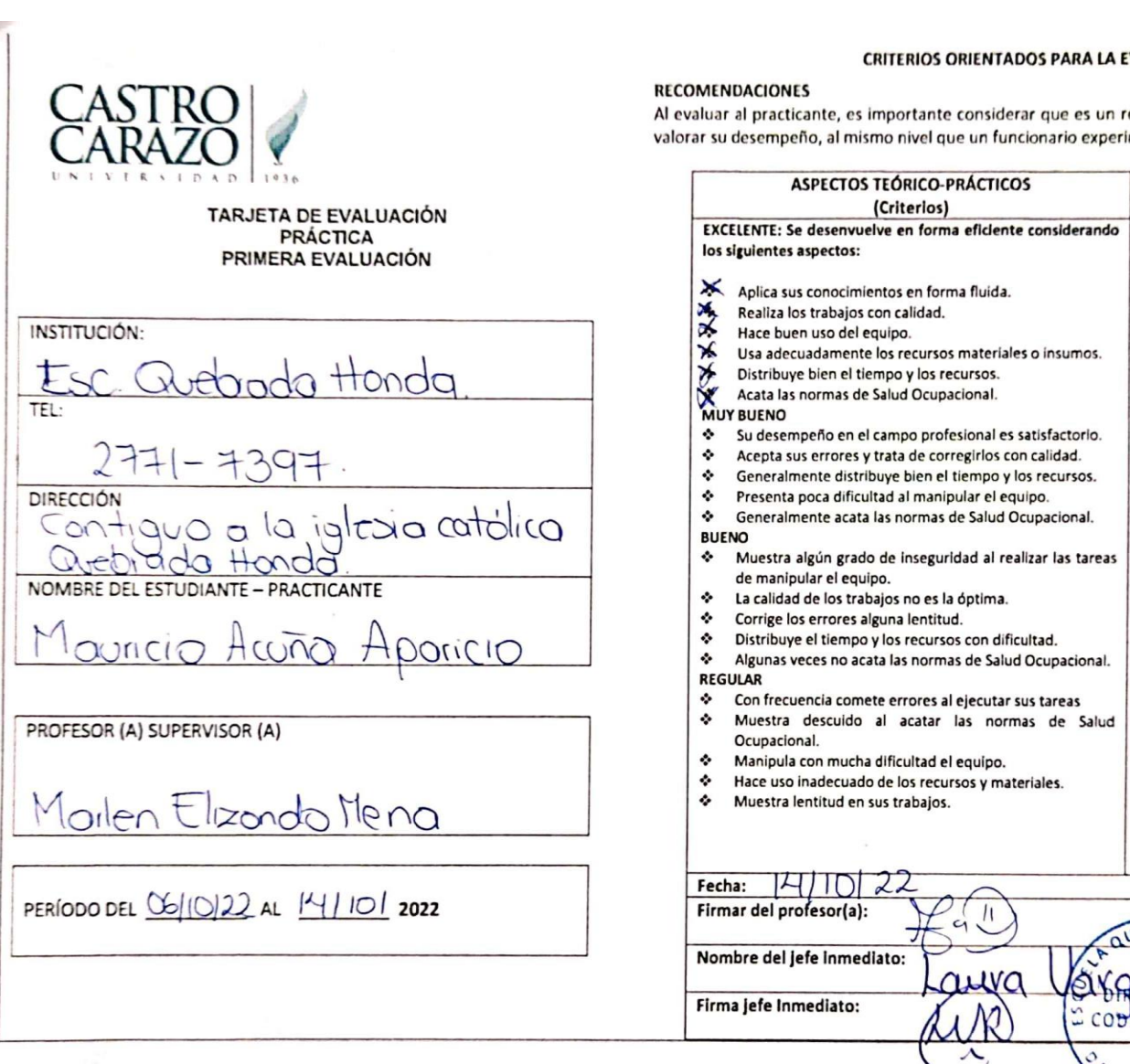

#### CRITERIOS ORIENTADOS PARA LA EVALUACIÓN DEL O LA PRACTICANTE

Al evaluar al practicante, es importante considerar que es un recurso humano que cuenta con experiencia, por lo que se c valorar su desempeño, al mismo nivel que un funcionario experimentado.

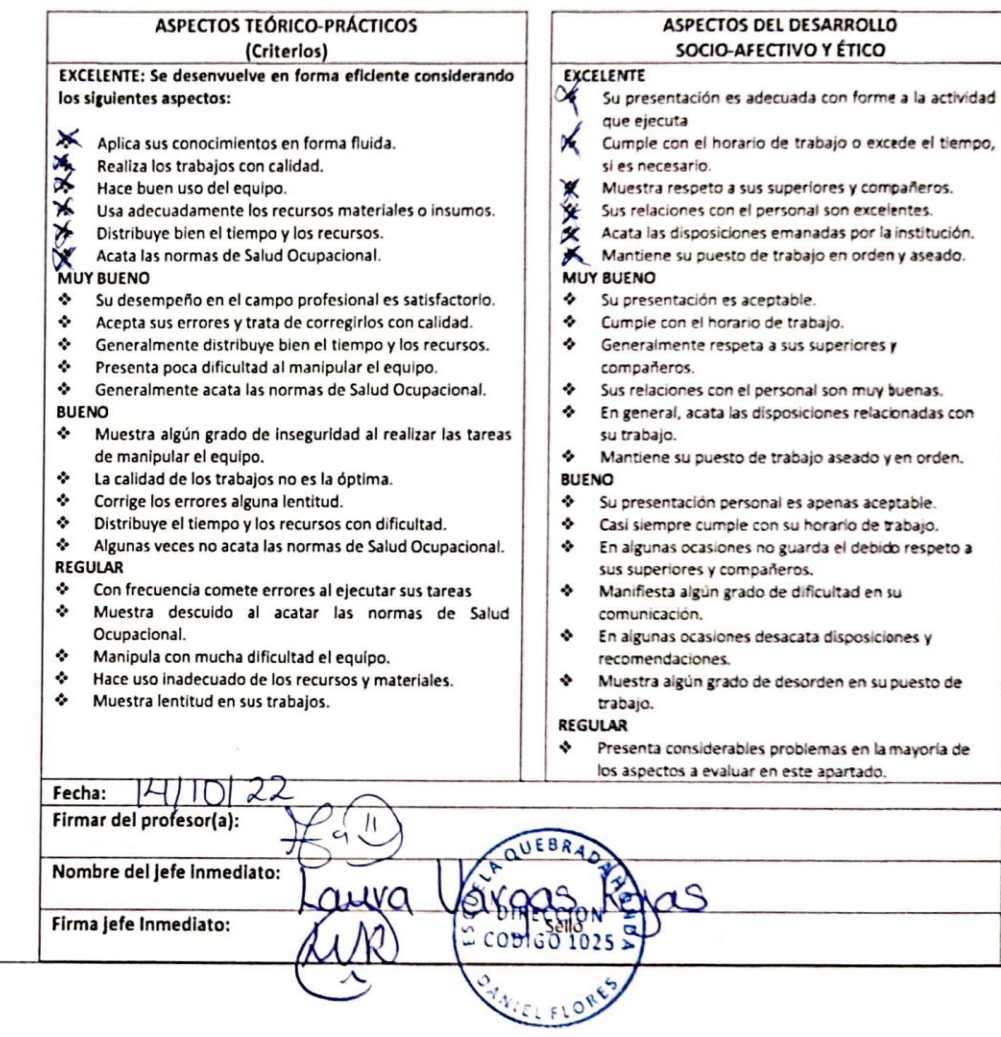

CRITERIOS ORIENTADOS PARA LA EVALUACIÓN DEL O LA PRACTICANTE **RECOMENDACIONES** Al evaluar al practicante, es importante considerar que es un recurso humano que cuenta con experiencia, por lo que se debe valorar su desempeño, al mismo nivel que un funcionario experimentado. **ASPECTOS DEL DESARROLLO ASPECTOS TEÓRICO-PRÁCTICOS** SOCIO-AFECTIVO Y ÉTICO (Criterios) **TARJETA DE EVALUACIÓN** EXCELENTE<br>X Su presentación es adecuada con forme a la actividad EXCELENTE: Se desenvuelve en forma eficiente considerando **PRÁCTICA** los siguientes aspectos: **SEGUNDA EVALUACIÓN** que ejecuta  $\frac{1}{2}$ ý. Aplica sus conocimientos en forma fluida. Cumple con el horario de trabajo o excede el tiempo, si XXX Realiza los trabajos con calidad. es necesario. XXXX INSTITUCIÓN: Hace buen uso del equipo. Muestra respeto a sus superiores y compañeros. Usa adecuadamente los recursos materiales o insumos. Sus relaciones con el personal son excelentes. lebada Honda  $\blacktriangleright$ Distribuye bien el tiempo y los recursos. Acata las disposiciones emanadas por la institución. Acata las normas de Salud Ocupacional. Mantiene su puesto de trabajo en orden y aseado.  $TFI:$ **MUY BUENO MUY BUENO** Su desempeño en el campo profesional es satisfactorio.  $\bullet$  $\ddot{\phantom{a}}$ Su presentación es aceptable. Acepta sus errores y trata de corregirlos con calidad.  $\ddot{\textbf{v}}$ Cumple con el horario de trabajo. ❖  $\bullet$ Generalmente distribuye bien el tiempo y los recursos. ٠ Generalmente respeta a sus superiores y compañeros. DIRECCIÓN:  $\ddot{\phantom{a}}$ Presenta poca dificultad al manipular el equipo. ٠ Sus relaciones con el personal son muy buenas.  $\bullet$ Generalmente acata las normas de Salud Ocupacional. ٠ En general, acata las disposiciones relacionadas con su Contiguo al templo católico **BUENO** trabaio.  $\bullet$ Muestra algún grado de inseguridad al realizar las tareas de  $\bullet$ Mantiene su puesto de trabajo aseado y en orden. manipular el equipo. **BUENO** Quebrada Honda, Baniel Flores ❖ La calidad de los trabajos no es la óptima.  $\bullet$ Su presentación personal es apenas aceptable. NOMBRE DEL ESTUDIANTE - PRACTICANTE  $\bullet$ Corrige los errores alguna lentitud. ٠ Casi siempre cumple con su horario de trabajo.  $\mathcal{L}_{\mathcal{P}}$ Distribuye el tiempo y los recursos con dificultad.  $\mathcal{L}$ En algunas ocasiones no guarda el debido respeto a sus ❖ Algunas veces no acata las normas de Salud Ocupacional. superiores y compañeros. **REGULAR** ٠ Manifiesta algún grado de dificultad en su <u> Mauricio Acuña Aparicio</u>  $\ddot{\phantom{a}}$ Con frecuencia comete errores al ejecutar sus tareas comunicación. Muestra descuido al acatar las normas de Salud ٠ ٠ En algunas ocasiones desacata disposiciones y Ocupacional. recomendaciones.  $\bullet$ Manipula con mucha dificultad el equipo. ٠ Muestra algún grado de desorden en su puesto de Hace uso inadecuado de los recursos y materiales. ❖ trabajo. PROFESOR (A) SUPERVISOR (A)  $\bullet$ Muestra lentitud en sus trabajos. **REGULAR** Moilen Elizondo Mena Presenta considerables problemas en la mayoría de los ٠ aspectos a evaluar en este apartado. Fecha:  $O\sqrt{|O|}$ Firmar del profesor(a):  $6.9$ auraveor PERÍODO DEL 141022 AL 2810 2022 Nombre del jefe inmediato: າ<  $\lambda Y \alpha$ C DIRECTION Firma jefe Inmediato:  $CODIGO1025$ 

## **REFERENCIAS BIBLIOGRÁFICAS**

### **Referencias Bibliográficas**

MINISTERIO DE EDUCACIÓN PÚBLICA. (2002). *PLANEAMIENTO DIDÁCTICO Y MEDIACIÓN PEDAGÓGICA*. <https://www.mep.go.cr/>

MINISTERIO DE EDUCACIÓN PÚBLICA. (2022). *ORIENTACIONES PEDAGÓGICAS PARA LA NIVELACIÓN ACADÉMICA*. <https://www.mep.go.cr/>

MINISTERIO DE EDUCACÓN PÚBLICA. Rímolo, L. G., Víquez, S., viceministra, R., Dyaláh, A., de La O, C., Quirós, M. M., Cruz, G., Directora, M., Desarrollo, D., Autores, C., Torres, R., Jefa, A., Nacionales De Evaluación, A., Barrantes, J., Xiomara, B., Arias, G., Leitón, O., Jorge, C., López, M., … Arias, S. (2013). *EVALUACIÓN DIAGNÓSTICA*.<https://www.mep.go.cr/>

MINISTERIO DE EUCACIÓN PÚBLICA. (2016). *POLÍTICA EDUCATIVA*. <https://www.mep.go.cr/>

MNISTERIO DE EDUCACIÓN PÚBLICA. (2022). *REA-Decreto# 40862-V-13 DRE-San José Norte-Evaluación Reglamento de Evaluación de los Aprendizajes N° 40862-MEP*. [https://www.mep.go.cr](https://www.mep.go.cr/)

TRIBUNALSUPREMO DE ELCCIONES NORMATIVA. (2022). *REGLAMENTO A LA LEY DE IGUALDAD DE OPORTUNIDADES PARA PERSONAS CON DISCAPACIDAD*.<https://www.tse.go.cr/>

# **ANEXOS**

**ANEXO N° 1**

**CARTA DE AUTORIZACIÓN DE LA INSTITUCIÓN**

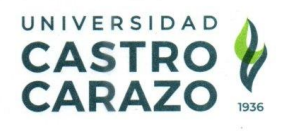

Pérez Zeledón, 22 de septiembre de 2022

Master Laura Vargas Rojas Directora Escuela Quebrada Honda

Estimada señora:

El estudiante Mauricio Acuña Aparicio, cédula: 110540320 de la carrera Licenciatura en Ciencias de la Educación con énfasis en Docencia para ejercer en la Enseñanza de Ingeniería Informática, debe realizar su Práctica Profesional en una institución educativa con las características de la que usted dirige.

Por tal razón y con deseos de ubicar a nuestro estudiante en instituciones reconocidas, nos permitimos solicitar su colaboración para que el (la) portador(a) de la presente, realice allí la mencionada experiencia.

Con respecto al proceso del curso de Práctica Profesional en Docencia en términos generales, me permito informarle lo siguiente:

- 1. La Universidad Castro Carazo solicita al docente de grado hacer dos evaluaciones en dicha práctica. Este será el nexo entre el (la) estudiante, el centro de práctica y la Universidad, procurando que la labor se lleve a cabo en un marco de excelencia académica.
- 2. La duración de la práctica comprende el período académico de 40 lecciones
- 3. Con respecto a las funciones y deberes del estudiante, no omito manifestarle, que en el Reglamento del Practica Profesional, se señala como deber del estudiante:
- 4. "Guardar absoluta confidencialidad de la información que el centro de práctica le suministre, para su trabajo y de la que sólo podrá hacer uso con la autorización del representante del centro docente en el que realiza su experiencia".
- 5. Pretendemos que la permanencia del estudiante en el centro de Práctica, signifique una contribución efectiva, para el mejoramiento cualitativo del proceso de enseñanza aprendizaje. A la vez que pueda enriquecerse por el trabajo de profesionales y especialistas que laboran en su centro educativo.

Puriscal: 2416-8687 · Pérez Zeledón: 2771-5632 · Puntarenas: 2661-4056 · Paso Canoas: 2732-2024 · Palmares: 4001-4959 · Limón: 2758-0481 · San José: 2542-0300

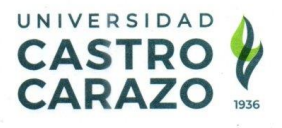

Anticipadamente le doy a título personal y en nombre de la Universidad Castro Carazo, las más expresivas gracias por todas las facilidades y colaboración que se sirva brindarnos y pongo a sus órdenes la siguiente información con el fin de estrechar nuestra relación.

Atentamente, MSc. Ngemí Sosa Castro

Directora Académica Teléfono 2771-56-32

 $\sim 80^{124.9 \pm 3}$ 

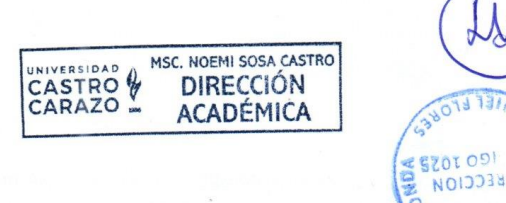

DIESCCION

Puriscal: 2416-8687 · Pérez Zeledón: 2771-5632 · Puntarenas: 2661-4056 · Paso Canoas: 2732-2024 · Palmares: 4001-4959 · Limón: 2758-0481 · San José: 2542-0300

 $\mathcal{F}=\mathcal{F}_{\mathbf{q},\mathbf{q}}$  .

### **ANEXO N° 2 CARTA DE CONCLUSIÓN DE LA PRÁCTICA**

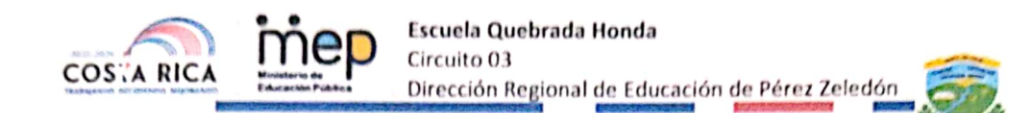

Viernes 04 de noviembre del 2022 San Isidro de El General, Pérez Zeledón

MSc. Noemí Sosa Castro Directora académica Universidad Castro Carazo

La suscrita MSc. Laura Vargas Rojas, de la Dirección Regional de Educación de Pérez Zeledón, Escuela Quebrada Honda, certifico que el siguiente estudiante; Mauricio Acuña Aparicio, cédula: 1-1054-0320, concluyó satisfactoriamente la práctica profesional docente en Ciencias de la Educación con Énfasis en Docencia para ejercer la Enseñanza de la Ingeniería Informática.

Dada en San Isidro de El General, Pérez Zeledón, a los 04 días del mes de noviembre del 2022

QUEB DIRECCION **CODIGO 1025** MSc. Laura Vargas Rojas **Directora**